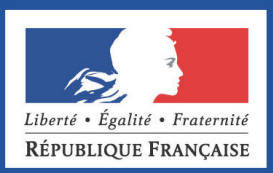

## DOCUMENTS DE TRAVAIL DE LA DG TRÉSOR

**Numéro 2015/04 – Juin 2015** 

# **La prévision de croissance de court terme à la DG Trésor**

Élodie LALANDE Tanguy RIOUST DE LARGENTAYE

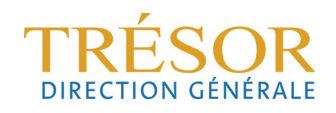

## *LA PRÉVISION DE CROISSANCE DE COURT TERME À LA DG TRÉSOR*

**Élodie LALANDE\*** 

## **Tanguy RIOUST DE LARGENTAYE\***

Ce document de travail n'engage que ses auteurs. L'objet de sa diffusion est de stimuler le débat et d'appeler commentaires et critiques.

**\* Elodie LALANDE** est en poste à la division de la synthèse conjoncturelle au sein du département de la conjoncture à l'Insee. Elle était précédemment en poste au bureau de l'analyse conjoncturelle à la Direction Générale du Trésor Ministère des Finances et des Comptes publics et du Ministère de l'Économie, de l'Industrie et du Numérique (France)

elodie.lalande@insee.fr (+33-1-41-17-60-71)

**\* Tanguy RIOUST DE LARGENTAYE** est en poste au bureau de l'analyse conjoncturelle à la Direction Générale du Trésor Ministère des Finances et des Comptes publics et du Ministère de l'Économie, de l'Industrie et du Numérique (France)

tanguy.rioustdelargentaye@dgtresor.gouv.fr (+33-1-44-87-14-88)

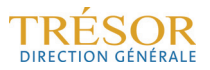

## **Table des matières**

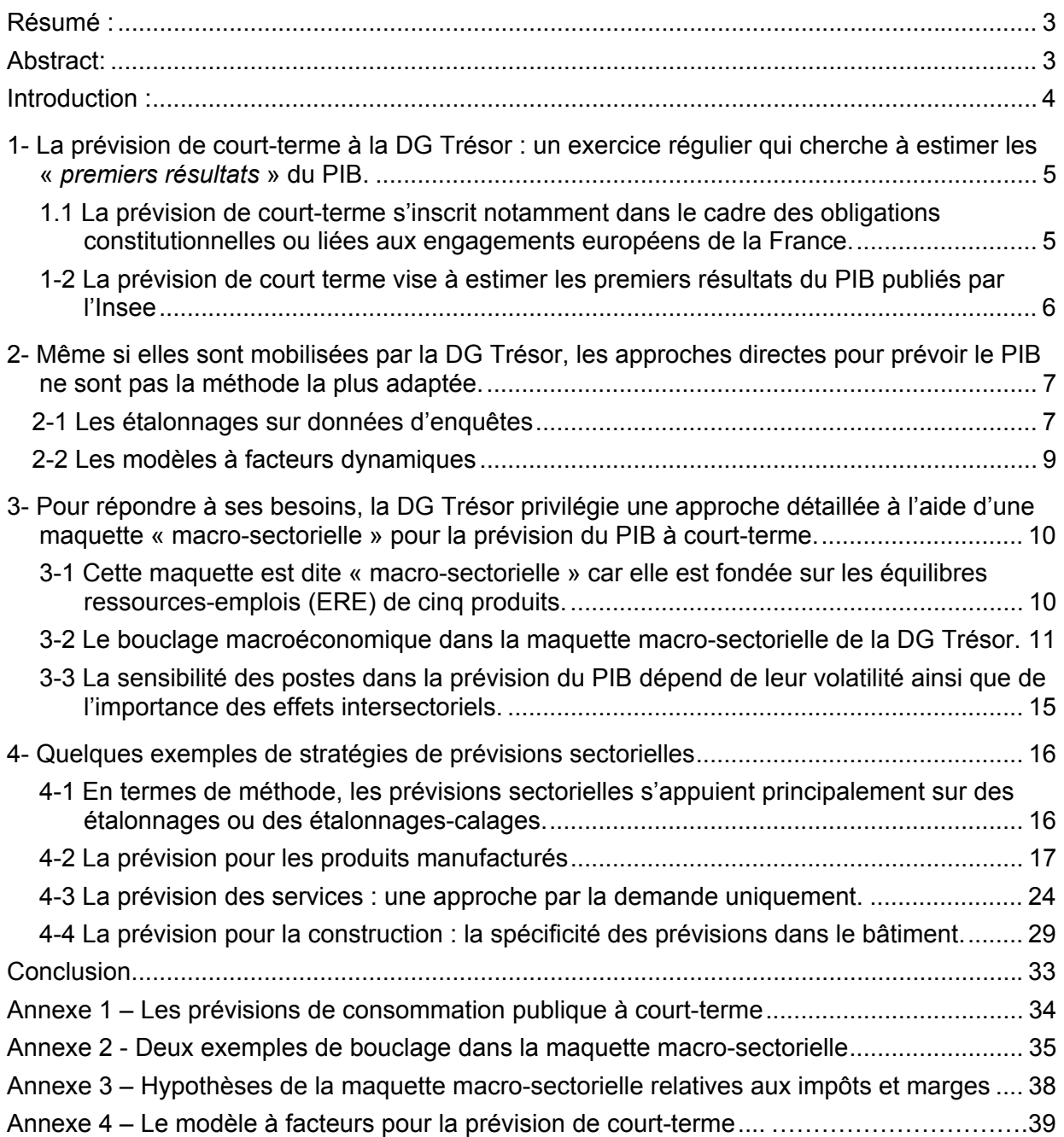

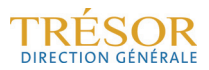

## **Résumé :**

Les méthodes de prévision dépendent de leurs horizons. Les prévisions qui portent sur un horizon d'un ou deux ans s'appuient sur des modélisations comportementales. La prévision de court terme, dont l'horizon est réduit à un ou deux trimestres, se fonde sur l'analyse de la conjoncture en mobilisant les premières données économiques disponibles. L'objet de ce document de travail est de présenter les outils de la DG Trésor pour cette seconde approche.

L'activité économique peut être prévue à court terme par des approches directes, c'est-à-dire en l'estimant directement sans en détailler la composition (investissement, consommation, etc.). La DG Trésor privilégie une approche plus détaillée qui permet, *via* une maquette macro-sectorielle, de connaître, pour les principaux secteurs de l'économie, les différents postes de la demande (consommation, investissement, exportation) et de l'offre (production, importation). Cette maquette présente l'avantage de répliquer la méthodologie des comptes trimestriels, au niveau des méthodes pour prévoir les différents postes de la maquette, mais aussi au niveau du bouclage macroéconomique qui prend en compte les effets intersectoriels entre les principales branches.

En détaillant les modalités de prévision de la maquette utilisée à la DG Trésor, le présent document de travail offre un cadre de lecture des évolutions de la croissance et de ses contributions dans les modèles de court-terme.

## **Abstract:**

Forecasting methods are conventionally distinguished into two forecasting time horizons. Medium term forecasting, which focus from one to two years horizons, is based on behavioral modelling. Short term forecasting, which horizon is limited to two quarters, rely on survey analysis and use the first economic data available. The aim of this working paper is to present the French Treasury's tools in the latter approach.

Short term GDP forecasts can be done relatively cheaply using direct approaches, where GDP is directly forecasted without estimating its composition (e.g. investment, consumption, etc). However, an indirect approach, which uses a macro-sectorial model, is preferred at the French Treasury. This approach requires a macroeconomic scenario which relies on demand and supply estimates for different products. The macro-sectorial model has the additional benefit of replicating the national quarter accounts methods, both in the way the different aggregates are estimated, but also in the way the inter-sectorial effects are taken into account.

In detailing the forecasting methods behind this macro-sectorial model, this document gives a reading frame for GDP growth and how the different aggregate models, which try to replicate the national accounts, contribute to its estimation.

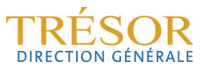

## **Introduction :**

La prévision de croissance du PIB à court-terme (à un horizon de deux trimestres le plus souvent) est nécessaire pour initialiser des prévisions de plus long-terme, notamment celles qui sont sous-jacentes aux projets de lois de finances ou aux programmes de stabilité. Elle constitue en outre un élément d'information primordial afin d'apprécier l'évolution en temps réel de la situation économique, d'autant qu'elle exploite les signaux économiques disponibles les plus récents. Les buts et objectifs de ces prévisions de court-terme sont décrits dans la 1ère partie de ce document de travail.

L'estimation de la croissance à court-terme est le plus souvent réalisée au moyen de modèles plus ou moins « simplifiés », qualifiés d'approches directes. La croissance du PIB est estimée directement à partir d'informations conjoncturelles qualitatives (soldes d'enquêtes), auxquelles on ajoute parfois des informations quantitatives lorsqu'elles sont disponibles (recours à des modèles dits « mixtes »). Ces approches directes, présentées dans la 2<sup>e</sup> partie de ce document de travail, constituent une méthode d'estimation très répandue chez les conjoncturistes. Pour autant, elles présentent deux limites. D'une part, elles deviennent peu performantes à mesure que l'on s'approche de la publication des « premiers résultats » du PIB et que s'accroît la disponibilité des indicateurs quantitatifs mobilisés par les comptes nationaux. D'autre part, elles ne prévoient que la croissance du PIB sans en détailler la composition, ce qui est notoirement insuffisant pour initialiser le scénario macroéconomique de moyen terme.

Dès lors, la DG Trésor privilégie une maquette dite « macro-sectorielle », dont le fonctionnement est présenté dans la 3<sup>e</sup> partie de ce document. Cette maquette tend à répliquer la méthodologie des comptes trimestriels, ce qui présente notamment l'intérêt de tenir compte des effets intersectoriels entre les principales branches de l'économie (manufacturière, services, construction…).

Ce type d'approche « macro-sectorielle » suppose de mettre en œuvre des prévisions spécifiques à chacun des sous-agrégats prévus (production, investissement, consommation…) pour chacun des produits suivis (produits manufacturés, construction, services…). Les méthodes mises en œuvre pour réaliser ces prévisions sectorielles sont abordées dans une 4e partie.

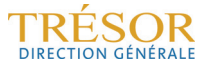

## **1- La prévision de court-terme à la Direction générale du Trésor : un exercice régulier qui cherche à estimer les « premiers résultats » du PIB**

## **1.1 La prévision de court-terme s'inscrit notamment dans le cadre des obligations constitutionnelles ou liées aux engagements européens de la France**

Les prévisions de court-terme, élaborées par la Direction générale du Trésor (DG Trésor)<sup>1</sup>, visent d'abord à informer le Gouvernement des évolutions prévisibles de l'activité économique dans les mois à venir et, partant, à éclairer la conduite de sa politique économique. Dès lors, la DG Trésor peut être amenée à tout moment à effectuer des prévisions sur les trimestres en cours et à venir.

Plus spécifiquement, les prévisions de court-terme constituent la première étape du processus d'élaboration des prévisions macroéconomiques nécessaires à l'établissement des projets de lois de finances, et, dans le cadre de la gouvernance européenne, des programmes de stabilité2. Dans le cadre de ces exercices budgétaires, les prévisions sur un ou sur deux trimestres initialisent le scénario macroéconomique de moyen-terme qui leur est sous-jacent. Cette initialisation, afin d'être pleinement utile à l'exercice de prévision sur plus longue période, ne peut se réduire à la seule fourniture d'une prévision de croissance de l'activité. Il s'agit en effet de construire un scénario complet de court-terme auquel s'adossera le scénario de moyen-terme. C'est une des raisons pour lesquelles la Direction générale du Trésor privilégie les approches dites « macro-sectorielles » aux approches directes (*cf. infra*).

Cette séparation dans l'exercice des prévisions entre court-terme et moyen-terme est cohérente avec les informations dont peuvent disposer les prévisionnistes. En effet, à courtterme, la « meilleure prévision » sera réalisée sur la base des indicateurs conjoncturels (données qualitatives et/ou indicateurs quantitatifs, ces derniers étant utilisés par la division des comptes trimestriels de l'Insee pour estimer le PIB trimestriel – *cf. infra* point 1.2). Audelà de l'horizon prospectif des indicateurs et des enquêtes, les modalités de prévision sont différentes, s'appuyant sur des modèles comportementaux basés sur les déterminants usuels des agrégats constitutifs du PIB<sup>3</sup>. Du fait de leur intégration dans un processus de prévision sur un horizon à un ou deux ans, les exercices de court-terme restent internes à la DG Trésor. Toutefois, en initialisant le processus, ils constituent, du fait des sources qu'ils mobilisent, une sorte de « garde-fou » pour les évolutions de plus long terme issues des modèles comportementaux.

Bardaji J., de Loubens A., Partouche H. (2010), « La maquette de prévision *Opale* 2010 », *Documents de travail de la DG Trésor, décembre*.

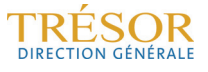

<sup>1</sup> À la Direction Générale du Trésor, les prévisions de court-terme sont réalisées par le Bureau de l'analyse conjoncturelle (Bureau Prev3).

<sup>2</sup> À cet égard, le « *Two-Pack* » et plus particulièrement le règlement 473/213 du 21 mai 2013 « *établissant des dispositions communes pour le suivi et l'élaboration des projets de plans budgétaires et pour la correction des déficits excessifs dans les États-membres de la zone euro* », dispose que les projets de plans budgétaire (Projet de Loi de Finances pour la France) contiennent « *une annexe reprenant les méthodes, les modèles économiques et les hypothèses, ainsi que tout paramètre pertinent qui sous-tend les prévisions budgétaires et l'impact estimé des mesures budgétaires au plan agrégé sur la croissance* » (article 6 – paragraphe 3 alinéa g). Cette exigence de transparence quant aux méthodes mises en œuvre pour effectuer les prévisions macroéconomiques ne semble pas devoir être comprise comme s'appliquant aux modèles de court-terme. En effet, l'objectif du règlement est de s'assurer de la qualité des modèles de prévisions macroéconomiques afin de juger de la cohérence des prévisions budgétaires avec le scenario économique. Or ce lien n'a qu'un sens très limité dans un cadre *infra* annuel. Pour autant, le présent Document de Travail apporte un complément utile sur les modalités « d'amorçage » des prévisions économiques annuelles ou pluriannuelles, quand bien même cet « amorçage » reste un outil interne. À ce titre, il participe à répondre aux exigences de transparence du « *Two-Pack* ». 3

Dans cette répartition des tâches, l'horizon de prévision de court-terme se restreint en général à deux trimestres, limite liée aux questions de disponibilité des indicateurs quantitatifs pour le trimestre en cours et au caractère prédictif des enquêtes (indicateurs qualitatifs) au-delà du trimestre en cours4. De ce point de vue, les prévisions de l'activité passée (prévision du trimestre T-1 au cours du trimestre T) ou *backcasting*, ainsi que les prévisions de l'activité courante (prévision du trimestre T au cours du même trimestre) ou *nowcasting*, peuvent mobiliser des informations quantitatives. En revanche, les prévisions de l'activité future (prévision du trimestre T+1 au cours du trimestre T) ou *forecasting*, ne peuvent s'appuyer que sur des informations qualitatives. En effet, seules les enquêtes de conjoncture recueillent le sentiment des acteurs économiques sur leur activité future.

#### **1.2 La prévision de court terme vise à estimer les premiers résultats du PIB publiés par l'Insee**

Les prévisions de court terme visent à prévoir les « premiers résultats » du PIB trimestriel, publiés 45 jours après la fin du trimestre considéré. La qualité de la prévision dépendra notamment du niveau d'information auquel le conjoncturiste a accès.

Celui-ci pourra d'abord s'appuyer sur des informations qualitatives à partir des enquêtes de conjoncture qui reflètent le sentiment des acteurs économiques sur leur activité courante, passée et future. Ces enquêtes présentent l'avantage d'être disponibles rapidement, mais leur capacité à prévoir l'évolution de l'activité économique ou ses principaux sous-agrégats reste limitée.

L'objectif du prévisionniste de court-terme étant d'approcher au plus près les résultats que l'Insee publiera, il lui revient de s'assurer qu'il réplique au mieux la méthodologie utilisée pour estimer le PIB par l'Insee. Il devra donc mobiliser des indicateurs quantitatifs qui reflètent l'activité réelle de l'économie, en particulier ceux utilisés pour construire les « premiers résultats » du PIB. Toutefois, si les indicateurs quantitatifs sont les plus fiables pour cet exercice, leur parution est plus tardive car ils portent sur l'activité passée.

Au cours des campagnes successives des comptes nationaux, le PIB estimé par l'Insee à 45 jours est susceptible d'être révisé par adjonction d'informations plus complètes (*cf.* encadré 1). Pour autant, du fait des calendriers de production des prévisions de la DG Trésor (date de publication du programme de stabilité, du Projet de Loi de Finances, du Rapport Économique Social et Financier), les « premiers résultats » constituent la donnée de référence, validant la nécessité de l'approcher au mieux dans les prévisions de court-terme5.

 $\overline{a}$ 

<sup>4</sup> Cornec et D'Isanto montrent que le pouvoir prédictif de l'enquête de conjoncture dans l'industrie peut atteindre jusqu'à deux trimestres futurs, mais cette performance est ténue (*cf.* Cornec et D'Isanto (2012), « De nouveaux indicateurs coïncidents et avancés de la production manufacturière française », *note de conjoncture de l'Insee*, mars).

<sup>5</sup> Par ailleurs, du fait que la publication des « premiers résultats » par l'Insee donne lieu à de nombreux commentaires publics, il importe pour le Gouvernement que la DG Trésor puisse lui en donner une estimation le plus en amont possible.

#### **Encadré 1 : premiers résultats, résultats définitifs et révisions du PIB trimestriel lors des publications successives des comptes nationaux**

Les « premiers résultats » des comptes trimestriels sont une première estimation du PIB trimestriel réalisée avec un ensemble d'informations disponibles sous un délai réduit. Actuellement, ils sont publiés 45 jours après la fin du trimestre considéré<sup>6</sup>. Une nouvelle estimation des comptes est publiée dans les « résultats détaillés », 85 jours après la fin du trimestre, en mobilisant de nouveaux indicateurs7. Outre qu'ils précisent la première estimation du PIB publiée à 45 jours, s'y adjoignent des éléments relatifs aux comptes d'agents, tels que le revenu disponible brut et le taux d'épargne des ménages, l'excédent brut d'exploitation et le taux de marge des entreprises.

Les comptes trimestriels sont ensuite révisés lors de la publication des comptes annuels, qui sont construits à partir d'informations plus exhaustives que celles utilisées pour les comptes trimestriels<sup>8</sup>.

Cette succession de publication peut donc amener à des révisions du PIB, des « premiers résultats » aux clôtures des comptes annuels (au mois de mai de l'année N+3 pour les trimestres relevant de l'année N). Comme le montre le tableau 1 ci-dessous, ces révisions sont d'une ampleur assez modeste.

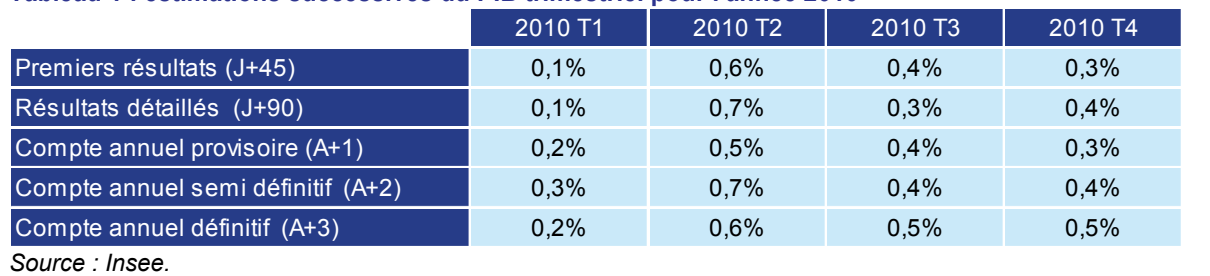

#### **Tableau 1 : estimations successives du PIB trimestriel pour l'année 2010**

## **2. Même si elles peuvent être mobilisées par la DG Trésor, les approches directes pour prévoir le PIB ne sont pas la méthode la plus adaptée**

Au sein des institutions réalisant des prévisions de court-terme (institutions publiques, centres de recherche en économie, banques), les approches directes du PIB sont souvent utilisées en raison de leur relative simplicité au regard d'une approche sectorielle.

Les approches directes relient une variable d'intérêt, ici le PIB, à des soldes d'enquêtes et des indicateurs quantitatifs lorsque ceux-ci sont disponibles. Même si elles ne constituent pas la principale méthode de prévision de la DG Trésor, elles sont régulièrement sollicitées. Deux techniques sont alors utilisées :

- les étalonnages sur données d'enquêtes :
- les modèles à facteurs dynamiques.

## **2.1 Les étalonnages sur données d'enquêtes**

Les étalonnages sur données d'enquêtes relient l'évolution du PIB à des variables clés issues des enquêtes de conjoncture à l'aide d'une régression linéaire (climats composites ou sectoriels, soldes spécifiques relatifs à la production passée ou aux perspectives d'activité, aux carnets de commandes…). Puisqu'un grand nombre d'informations peut potentiellement être utilisé pour prévoir la croissance du PIB, une procédure de sélection automatique de variables est mise en œuvre afin de déterminer les modèles les plus pertinents (*cf.* encadré 2).

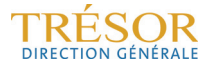

<sup>&</sup>lt;sup>6</sup> Il est à noter que suite aux demandes des instances statistiques européennes d'obtenir une estimation plus rapprochée du PIB trimestriel dans l'ensemble des États-membres, le délai de publication des « premiers résultats » par l'Insee pourrait être ramené à 30 jours à compter de 2016.

<sup>&</sup>lt;sup>7</sup> En particulier, le dernier mois du trimestre des indices de chiffres d'affaires et le 2<sup>e</sup> mois de données de l'assurance maladie, non disponibles pour les « premiers résultats » du PIB, sont incorporés dans les « résultats détaillés » du PIB.

<sup>8</sup> Pour une vision plus exhaustive de ces révisions, voir la partie 1.4 de la « Méthodologie des comptes trimestriels en base 2005 » (la méthodologie des comptes en base 2010 devrait prochainement être publiée).

#### **Encadré 2 : les algorithmes de sélection de variables retenus à la DG Trésor**

L'algorithme « *forward stepwise »* est une méthode couramment utilisée pour sélectionner un modèle (*cf.* graphique 1). Elle consiste dans une première étape à repérer parmi l'ensemble des variables disponibles (indices et leurs possibles transformations, par exemple la variation mensuelle ou trimestrielle de l'indice) celle qui est la plus corrélée avec la variable dépendante (en l'occurrence les variations trimestrielles du PIB du trimestre considéré). Un modèle utilisant cette seule information est ensuite estimé dont est extrait un premier résidu. On recherche ensuite parmi les autres variables disponibles celle qui est la plus corrélée avec ce résidu puis on ré-estime un nouveau modèle « augmenté » intégrant les deux variables précédemment sélectionnées. On teste à nouveau la corrélation du résidu du nouveau modèle avec les variables restantes. Le critère d'arrêt correspond à la situation où plus aucune variable nouvelle n'apporte d'information au modèle.

D'autres méthodes de sélection de variables existent. Par exemple, Dubois et Michaux ont développé un programme en libre accès<sup>9</sup> reproduisant l'algorithme de Krolzig et Hendry (2000)<sup>10</sup>. Celui-ci part d'un modèle général et procède à l'élimination successive de variables en explorant différents chemins. Les différents modèles sont retenus s'ils sont conformes à plusieurs tests de spécification (test d'autocorrélation des résidus, de normalité, d'hétéroscédasticité et de stabilité). La sélection du modèle final est réalisée en confrontant l'union des modèles à chacun des modèles retenus. Dans le cas d'un rejet du modèle union, le modèle final est obtenu en comparant les modèles à l'aide d'un critère d'information (AIC, BIC ou HQ<sup>11</sup>). Le programme de Dubois et Michaux présente l'avantage de sélectionner un modèle qui s'avère robuste à plusieurs tests de spécification qui ne sont pas automatiquement mis en œuvre avec un algorithme du type *stepwise*. Néanmoins, l'algorithme de Krolzig et Hendry risque de sélectionner un modèle présentant un problème de multicolinéarité (ce qui rendrait l'estimation des coefficients peu précise), ce problème étant exclu avec l'algorithme *stepwise* (l'algorithme retenant des variables peu corrélées entre elles). Le problème de multicolinéarité peut également être résolu en « factorisant » les variables (en extrayant leur tendance commune ; *cf.* annexe 4 sur le modèle à facteurs).

#### **Graphique 1 : étalonnage direct sur PIB avec un algorithme stepwise sur la base de l'enquête Insee (prévision du trimestre T avec l'enquête mois 1 du trimestre T+1)**

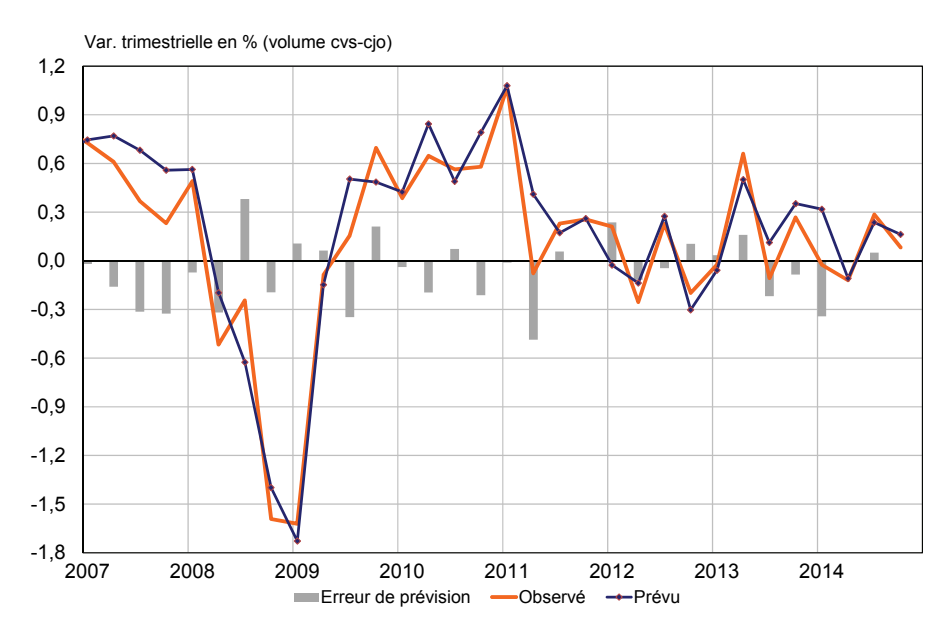

*Source : Insee (calculs DG Trésor).*

Ces méthodes de sélection de variables n'excluent pas un regard critique (le « dire d'expert »). Ainsi, à chaque étape, les signes associés aux coefficients des variables retenues sont évalués et la variable correspondante est conservée dans la procédure si le signe du coefficient qui lui est associé dans l'équation est jugé conforme à l'intitulé de la question posée. Une variable dont le coefficient n'apparaît pas pertinent n'est pas retenue et est éliminée de la procédure.

<sup>&</sup>lt;sup>9</sup> Le module Grocer sur le logiciel Scilab.

<sup>&</sup>lt;sup>10</sup> *Cf.* Krolzig H.-M. et Hendry D.F. (2001), "Computer Automation of General-to-Specific Model Selection Procedures", *Journal of Economic Dynamics and Control*, pp. 831-866.<br><sup>11</sup> Ces critères mesurent l'ajustement du modèle à la variable expliquée, mais pénalisent la qualité de

l'ajustement par le nombre de variables, ce qui permet d'éviter, dans une certaine mesure, le « surapprentissage » du modèle (un ajustement statistique sans réel pouvoir de prévision).

## **2.2 Les modèles à facteurs dynamiques**

Plus sophistiqués, les modèles à facteurs dynamiques ont pour but de fournir une synthèse de l'information conjoncturelle disponible à un moment donné, telle qu'elle ressort d'un large ensemble d'indicateurs disponibles à fréquence mensuelle (résultats d'enquêtes de conjoncture, indices d'activité, variables financières,…). Cette synthèse prend la forme d'un nombre limité de facteurs communs dont la dynamique représente les évolutions conjointes de ces indicateurs (*cf.* annexe 4). Calculés en temps réel et éventuellement prolongés à un horizon plus ou moins lointain, ces facteurs sont ensuite utilisés comme variables explicatives dans des équations de prévision. Cette approche permet de mieux prendre en compte les effets indirects entre secteurs qui n'apparaissent pas nécessairement dans les modèles n'utilisant qu'un nombre restreint de variables<sup>12</sup>. Ainsi, les modèles à facteurs constituent une innovation économétrique importante par rapport aux étalonnages et s'avèrent particulièrement performants pour estimer le PIB lorsque des indicateurs quantitatifs ont été publiés (*cf.* graphique 2)13.

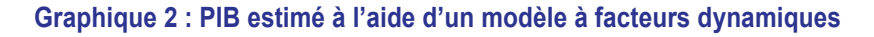

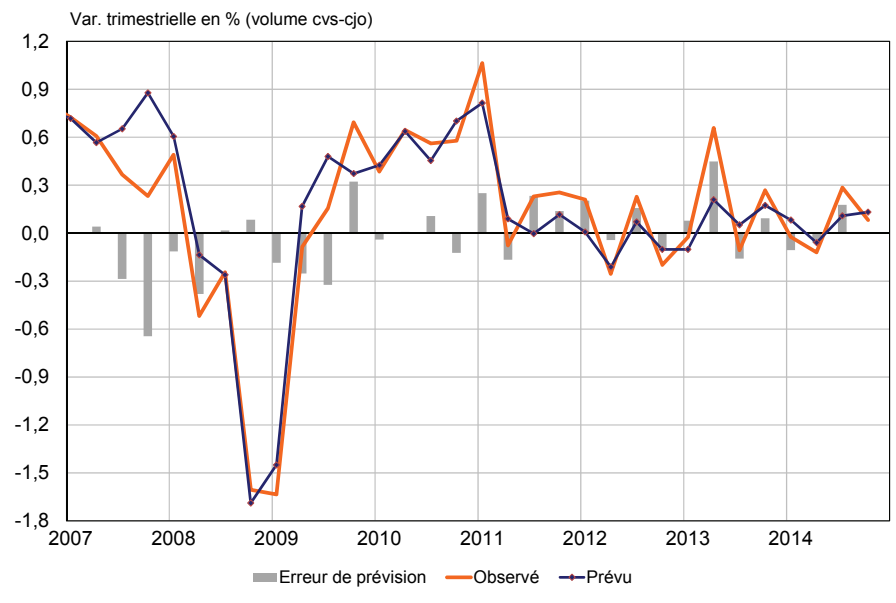

*Source : Insee (calculs DG Trésor).* 

Pour autant, quel que soit leur degré de sophistication (étalonnages ou modèles à facteurs), les approches directes présentent des limites, tant en termes de qualité des estimations que du point de vue du degré de détail de la prévision :

- si elles sont utiles lorsque le prévisionniste ne dispose pas d'indicateurs quantitatifs ou en nombre insuffisant, elles tendent à perdre de leur intérêt dès lors que ceux-ci deviennent disponibles, d'autant qu'il s'agit souvent d'indicateurs utilisés par la division des comptes trimestriels de l'Insee pour estimer le PIB ;
- par ailleurs, elles ne permettent qu'une estimation de la croissance du PIB sans en détailler la composition, alors que cette dernière est nécessaire à l'élaboration d'un scénario macroéconomique (même si les modèles à facteurs peuvent être mobilisés pour estimer certains sous-agrégats<sup>14</sup>).

<sup>14</sup> *Cf.* Combes S., Dahmani S., Lalande E. (2014), « L'activité dans les services : panorama des difficultés de mesures et apport de nouvelles méthodes de prévision », *Documents de travail de la DG Trésor*, n°2014/01, avril.

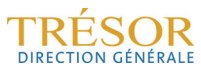

l

<sup>&</sup>lt;sup>12</sup> Bessec M. et Doz C. (2011), « Prévision de court terme de la croissance du PIB français à l'aide de modèles à facteurs dynamiques », *Documents de travail de la DG Trésor*, n°2011/01, juillet.

<sup>&</sup>lt;sup>13</sup> Cet avantage au regard des étalonnages sur soldes d'enquêtes tient notamment au fait que ces modèles incorporent aussi bien les données d'enquêtes que les données dures les plus récentes.

Ainsi, dès lors qu'une connaissance fine de tous les grands agrégats du PIB est nécessaire à l'élaboration du cadrage macroéconomique, on privilégie une méthode plus détaillée qui estime les composantes macroéconomiques des principales branches de l'économie. Cellesci sont mises en cohérence à l'aide d'une maquette dite « macro-sectorielle » qui, lorsqu'un nombre suffisant d'indicateurs quantitatifs sont disponibles, permet d'estimer le PIB de façon plus robuste, notamment parce que les interdépendances entre les différentes branches sont mieux prises en compte.

## **3. Pour répondre à ses besoins, la DG Trésor privilégie une approche détaillée à l'aide d'une maquette « macro-sectorielle » pour la prévision du PIB à court-terme**

## **3.1 Cette maquette est dite « macro-sectorielle » car elle est fondée sur les équilibres ressources-emplois (ERE) de cinq produits**

Afin d'être représentative de l'ensemble de l'activité économique, la maquette macrosectorielle utilisée par la DG Trésor est subdivisée en cinq secteurs de l'économie. Pour chacun d'entre eux, des prévisions d'offre et de demande sont réalisées. Plus précisément, des équilibres ressources-emplois (ERE) sont estimés pour cinq types de produits :

- les produits manufacturés ;
- les services ;
- la construction ;
- l'énergie ;
- les produits alimentaires.

L'ERE décrit le circuit d'échanges d'un produit donné. Il correspond à l'égalité comptable suivante<sup>15</sup> :

*production + importations + marges commerciales + marges de transport + impôts sur les produits - subventions sur les produits* 

## *emplois intermédiaires + dépenses de consommation finale + formation brute de capital fixe + variations de stocks + exportations*

*=*

Cette égalité peut se réécrire de façon plus simplifiée, en négligeant les marges commerciales et de transport, les impôts et les subventions :

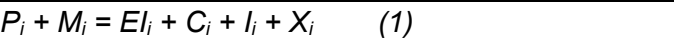

où Pi représente la production du produit *i*, Mi les importations, EIi les emplois intermédiaires,  $C_i$  la consommation,  $I_i$  l'investissement (équivalent à la formation brute de capital fixe) et  $X_i$ les exportations.

Les emplois intermédiaires d'un produit correspondent à la somme des consommations intermédiaires des branches en ce produit (par exemple, les emplois intermédiaires d'énergie sont égaux à la somme des consommations intermédiaires des différentes branches en énergie). Ces deux notions ne doivent pas être confondues : les emplois intermédiaires répondent à une logique comptable sur un produit, tandis que les consommations intermédiaires répondent à une logique comptable d'une branche. Le tableau des entrées-sorties, parfois appelé « compte en T », permet de réconcilier ces deux approches. Il se fonde sur la matrice structurelle de l'économie, qui mesure la part des

l

<sup>15</sup> Cette équation correspond à l'équilibre comptable des échanges d'un produit. Elle ne doit pas être confondue avec l'équilibre comptable d'une branche, dans la mesure où celle-ci fait intervenir des consommations intermédiaires (ensemble des produits consommés par la branche) et non des emplois intermédiaires (ensemble des consommations intermédiaires des différentes branches en un produit donné).

consommations intermédiaires (ou des emplois intermédiaires) dans la production d'une branche (*cf.* tableau 2).

| <u>CHIDIOIS IIIICHIICUIGIICS ILII UGIIS IA DIUUULIUII UGS DIAIILIICS</u> |               |                             |                |                |                |                              |  |  |  |  |
|--------------------------------------------------------------------------|---------------|-----------------------------|----------------|----------------|----------------|------------------------------|--|--|--|--|
| Branches (CI)                                                            | Agriculture   | Industrie                   | <b>Branche</b> | <b>Branche</b> | <b>Branche</b> | <b>TOTAL EI DES PRODUITS</b> |  |  |  |  |
| Produits (EI)                                                            |               | manufacturière construction |                | services       | énergie        |                              |  |  |  |  |
| <b>Produits alimentaires</b>                                             | 19            | 6                           | 0              | 0              | 0              | 80                           |  |  |  |  |
| <b>Produits manufacturiers</b>                                           | 33            | 43                          | 28             | 8              | 11             | 85                           |  |  |  |  |
| Produits de la construction                                              | 0             | 0                           | 15             |                |                | 23                           |  |  |  |  |
| Produits de services                                                     | 6             | 13                          | 14             | 30             | 11             | 37                           |  |  |  |  |
| Produits de l'énergie                                                    | $\mathcal{P}$ | 9                           |                |                | 47             | 114                          |  |  |  |  |
| <b>TOTAL CI DES BRANCHES</b>                                             | 61            | 72                          | 59             | 40             | 71             | 50                           |  |  |  |  |

**Tableau 2 : la matrice structurelle de l'économie : part des consommations intermédiaires (CI) et des emplois intermédiaires (EI) dans la production des branches** 

*Note de lecture : en 2012, l'industrie manufacturière a consommé 43 centimes de produits manufacturés, 13 centimes de services, 9 centimes d'énergie et 6 centimes de produits agro-alimentaires pour produire un euro de produits manufacturés. Les emplois intermédiaires en produits manufacturés (qui représentent les consommations intermédiaires en produits manufacturés des différentes branches) ont représenté 85 % de la production manufacturière.*

*Source : comptes nationaux annuels, compte définitif de l'année 2012 (en euros courants).* 

Un bouclage macroéconomique comptable, tenant compte des interactions entre les différentes branches *via* la matrice structurelle de l'économie, permet d'estimer le PIB total à partir de ses composantes sectorielles. Cette approche tend à reproduire la méthode d'élaboration des comptes trimestriels, bien qu'elle le fasse à un niveau moins détaillé. Elle permet de prévoir, à niveau d'information égal, les « premiers résultats » du PIB avec une précision satisfaisante par la mise en cohérence des prévisions d'offre et de demande par secteur.

#### **3.2 Le bouclage macroéconomique dans la maquette macro-sectorielle de la DG Trésor**

Deux approches différentes sont mises en œuvre selon les produits (produits manufacturés, services, construction, énergie et produits alimentaires).

Pour les produits alimentaires, les produits manufacturés et l'énergie, le bouclage suit une approche par l'offre. Dans ce cas, la production est estimée sur la base d'un indicateur qui en est représentatif ; elle ne dépend pas des éléments de la demande, et l'équilibre comptable de l'ERE est réalisé en soldant sur les variations de stocks<sup>16</sup>.

En revanche, pour la construction et les services, pour lesquels aucun indicateur fiable de production n'a été identifié<sup>17</sup>, le bouclage suit une approche demande. Cette dernière revient à considérer que la production égale la somme des éléments de demande. Il convient dès lors de prévoir les emplois finaux du produit (consommation, investissement et demande extérieure)18. Mais il est aussi nécessaire de prévoir les consommations intermédiaires des autres branches en ce produit (afin d'estimer l'ensemble de la demande qui lui est adressée). Ce second aspect revient à tenir compte des effets intersectoriels dans le cadre d'un bouclage macro-économique. Dans cette approche demande, le bouclage macroéconomique de la maquette est itératif19 (*cf.* schéma 1).

<sup>&</sup>lt;sup>16</sup> Plusieurs enquêtes fournissent des informations quant aux évolutions des stocks, mais leur pouvoir prédictif est faible, de sorte qu'aucun étalonnage n'est mobilisé pour ajuster ce poste. En pratique, on s'assure toutefois que les prévisions d'offre et de demande ne sont pas déconnectées au point d'aboutir à des variations de stocks qui paraîtraient aberrantes.

 $17$   $\AA$  titre d'exemple, les chiffres d'affaires dans les services ne sont pas des indicateurs directs du volume de la production de la branche, contrairement à l'indice de la production industrielle (IPI) qui fournit une indication assez précise sur l'évolution de l'activité dans l'industrie. Les comptes trimestriels procèdent de la même manière pour évaluer la production dans ces branches, estimée indirectement à partir de la demande.

<sup>&</sup>lt;sup>18</sup> Ici, les stocks ne sont pas pris en compte car ils sont nuls pour les produits de services et ils sont supposés négligeables pour la construction. À titre d'exemple, les variations de stocks ont représenté 0,04 % de la production en construction en 2013.

<sup>&</sup>lt;sup>19</sup> Cette approche est identique à celle des comptes trimestriels (cf. « méthodologie des comptes trimestriels », chapitre 3.1.1).

**Schéma 1 : présentation des trois principales étapes dans l'estimation de la production avec l'approche demande (estimation de la production de services dans une économie à deux branches : services et industrie)** 

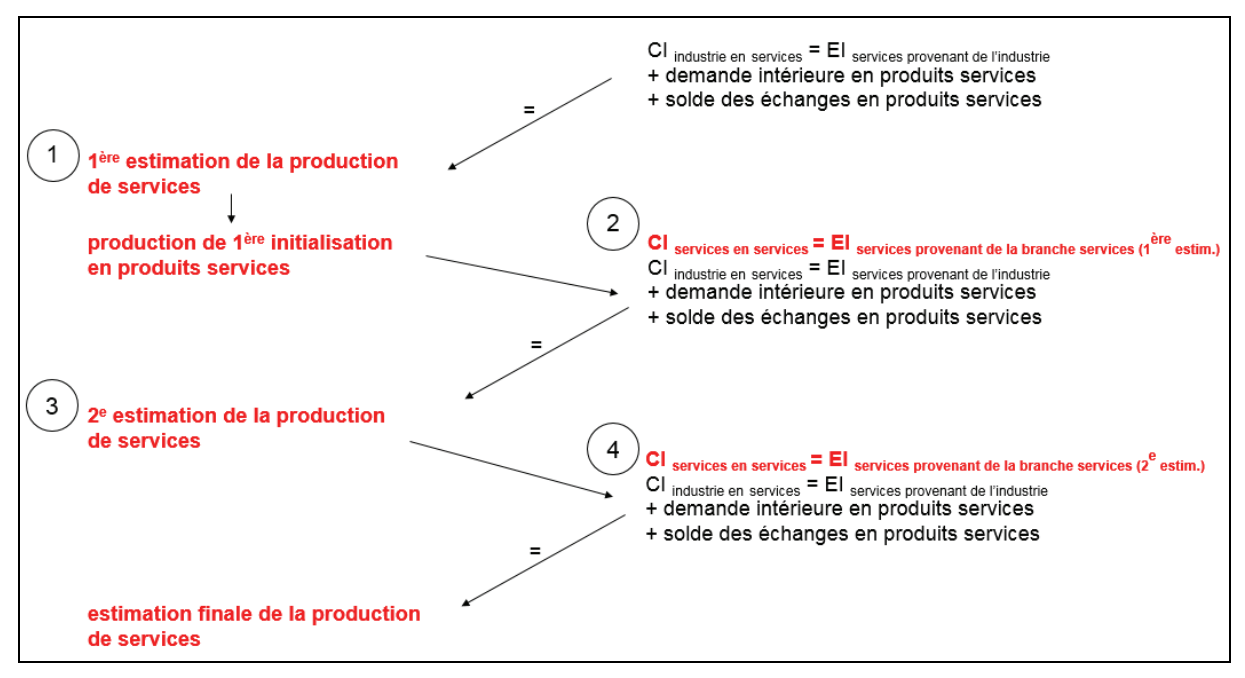

**En étape 1 :** Pour les branches services et construction (évaluées par la demande), les éléments de la demande sont sommés pour estimer une première production. La demande est constituée des consommations finales (publique et privée), de l'investissement et du solde des échanges, auxquels s'ajoutent les consommations intermédiaires en provenance des autres branches (par exemple les consommations intermédiaires de services par la branche industrie). Ces consommations intermédiaires sont estimées grâce aux coefficients techniques sur lesquels doivent toutefois être posées des hypothèses d'évolution (*cf.* encadré 3). Ces consommations intermédiaires constituent pour les branches services et construction des éléments de la demande (emplois intermédiaires) qui impactent donc la production. Les effets d'entraînements intersectoriels induits sont détaillés dans la partie 3.3.

Cette première estimation de la production de la branche fait ensuite l'objet d'une régression linéaire pour aboutir à une « production de première initialisation ».

**En étape 2 :** On estime à nouveau les consommations intermédiaires de la branche, mais cette fois en produits de toutes les branches. Ces consommations intermédiaires forment des emplois intermédiaires qui n'ont pas le même impact sur la production selon qu'elle est déterminée par l'offre (branches manufacturière, énergie, alimentaire) ou par la demande (services et construction). En effet, pour les branches dont la production est déterminée par l'offre, ce deuxième tour jouera sur la variation de stocks sans affecter la production. En revanche pour les branches dont la production est construite par la demande, il débouche sur un nouveau niveau de production. Dès lors, à coefficients techniques donnés, cette production débouche sur de nouvelles consommations intermédiaires.

**En étapes 3 et 4 :** L'ensemble de ce processus donne lieu à deux itérations, ce qui permet d'arriver à une nouvelle estimation des emplois intermédiaires ( $2<sup>e</sup>$  estimation de la production en étape 3 et des emplois intermédiaires en étape 4). La production finalement retenue est celle qui découle de l'équilibre comptable à l'issue de la deuxième itération.

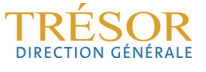

Ce bouclage est incomplet car il ne procède qu'à deux itérations, alors qu'il faudrait théoriquement en mettre en œuvre une infinité. Néanmoins, les effets intersectoriels deviennent très rapidement négligeables, de sorte que cette méthode permet d'en prendre en compte l'essentiel<sup>20</sup>.

Enfin, l'estimation du PIB est obtenue en sommant les valeurs ajoutées des cinq branches, qui sont déduites de l'estimation de la production et des consommations intermédiaires pour chacune d'entre elles. L'estimation de la composition du PIB est complétée par la prévision des marges de transport, des marges commerciales, des impôts et des subventions (*cf.* annexe 3).

À niveau d'information égal (c'est à dire en saisissant dans la maquette l'ensemble des évolutions par poste et par produit publiées dans les comptes trimestriels), il peut subsister un écart entre la croissance du PIB issue de la maquette et celle estimée par l'Insee. Ces écarts sont en moyenne assez faibles, puisqu'ils s'établissent à 0,1 % (*cf.* graphique 3). Pour l'essentiel ils sont dus à des erreurs d'estimation sur les coefficients techniques (*cf.* encadré 3).

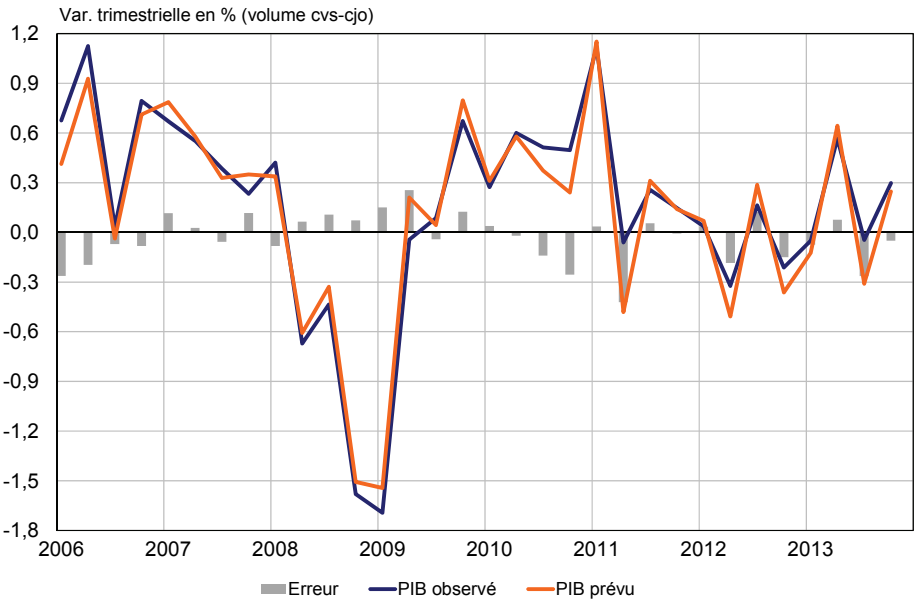

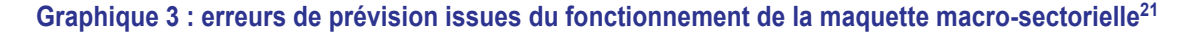

*Source : Insee (calculs DG Trésor).* 

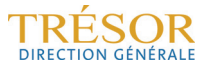

<sup>20</sup> Les effets intersectoriels sont assimilables à une série géométrique sur la matrice structurelle de l'économie **A**, avec ∑**A**<sup>k</sup> =(**I**+**A**+**A**<sup>2</sup> +**A**<sup>3</sup> +…). Du fait de la convergence rapide de cette série, les deux premiers termes, (**I**+**A**+**A**<sup>2</sup>

<sup>&</sup>lt;sup>21</sup> Les prévisions du PIB sont ici réalisées en « pseudo » temps réel, c'est-à-dire qu'elles se basent sur les dernières séries disponibles, qui ont été révisées depuis la date de leur première publication (*cf.* encadré 1).

#### **Encadré 3 : les écarts entre les comptes trimestriels et la maquette macro-sectorielle sont principalement imputables aux hypothèses sur les coefficients techniques**

Comme indiqué précédemment, des hypothèses sont nécessaires pour prolonger les coefficients techniques de la matrice structurelle de l'économie afin d'obtenir les consommations intermédiaires et par suite les emplois intermédiaires (EI) des différents produits. Cette étape est fondamentale, notamment pour les produits qui sont estimés par l'approche demande. En effet, comme les EI en représentent un élément important, ils ont un impact fort sur la production (par exemple, les EI en services représentent près de 40 % de la production de ce secteur, *cf.* tableau 2).

Or, bien que les coefficients techniques soient supposés constants dans les comptes trimestriels (jusqu'à la publication du nouveau compte annuel où ils sont alors ré-estimés), la déformation de la structure de l'économie à un niveau fin peut induire des modifications de la matrice structurelle de l'économie à un niveau plus agrégé, telle qu'elle est suivie dans la maquette de la DG Trésor<sup>22</sup>.

À défaut de prévoir les coefficients techniques des cinq branches de la maquette, ils sont supposés constants dans toutes les branches, sauf dans celles des services. Pour la branche des services, pour laquelle l'évolution de la part des consommations intermédiaires dans la production est proche d'un trimestre sur l'autre, la part des consommations intermédiaires est supposée suivre la même évolution qu'au trimestre précédent<sup>23</sup>.

En dépit de l'hypothèse de constance des coefficients techniques pour toutes les branches hormis celle des services, il peut arriver pour la branche manufacturière, qu'une estimation spécifique de l'évolution de ses consommations intermédiaires soit faite en se basant sur l'importance des consommations intermédiaires des sous-secteurs qui composent cette branche (industrie agro-alimentaire, cokéfaction-raffinage, équipements, matériels de transports, autres produits manufacturés) 24.

**Ces hypothèses peuvent conduire à des écarts non négligeables sur la prévision du PIB**. En effet, les consommations intermédiaires sont volatiles au trimestre le trimestre (*cf.* graphique 4), et les hypothèses d'évolutions sur les consommations intermédiaires ne sont pas nécessairement vérifiées *ex post*. Ce facteur d'erreur paraît difficile à réduire, même si certaines modalités de prévisions dans la maquette macro-sectorielle pourraient être revues (comme par exemple pour les consommations intermédiaires dans la construction, dont la tendance apparait haussière; *cf.* graphique 5).

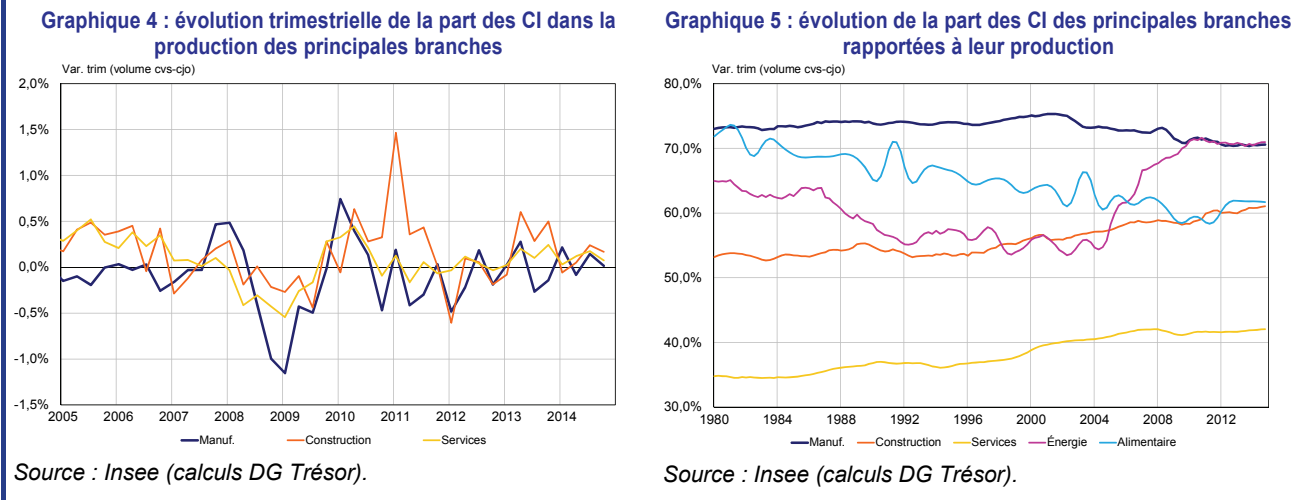

La seconde source d'écart de prévision du PIB tient au caractère agrégé de la maguette macro-sectorielle. Celle-ci constitue une version simplifiée des outils de la division des comptes trimestriels qui calcule l'équilibre de dizaines d'ERE, contre seulement cinq à la DG Trésor. De plus, les approches demande sont mises en œuvre à un niveau plus fin par la division des comptes trimestriels, notamment dans les services<sup>25</sup>

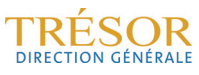

<sup>22</sup> Par exemple, si la part de l'industrie manufacturière, qui est une branche fortement consommatrice en consommations intermédiaires, venait à augmenter dans le PIB, la part des consommations intermédiaires dans l'ensemble de l'économie augmenterait.

<sup>&</sup>lt;sup>23</sup> Cette reconduction de la dernière évolution constatée peut amener à prolonger sur le(s) trimestre(s) de prévision des évolutions très marquées des CI, ce qui constitue une hypothèse forte. Aussi, une évolution plus lisse, basée sur la tendance observée des 5 ou 6 derniers trimestres, est parfois privilégiée.

<sup>&</sup>lt;sup>24</sup> En effet, les différents sous-secteurs au sein du secteur manufacturier n'ont pas la même proportion de consommations intermédiaires dans leur production (ce qui revient à dire que chaque sous-secteur n'est pas équivalent en termes de valeur ajoutée). Dès lors, lorsque l'on peut prévoir les contributions des sous-secteurs à l'évolution globale de la production manufacturière, on peut en déduire une prévision de consommation intermédiaire (sous la réserve de supposer que pour chaque sous-secteur de la production manufacturière sa part de CI dans la production reste constante). Ce type d'estimation de l'évolution des consommations intermédiaires dans le secteur manufacturier n'est possible pour un trimestre donné que lorsque l'on dispose de tout ou partie des indices de production industrielle (IPI) qui s'y rapportent ; en effet les IPI sont publiés à un niveau détaillé (sous-secteurs), ce qui rend possible une prévision de la production manufacturière par sous-secteurs.

<sup>&</sup>lt;sup>25</sup> En effet, l'approche demande n'est pas mise en œuvre pour la totalité de la production de services par la division des comptes trimestriels (en particulier, des indicateurs de production sont utilisés pour les transports). À l'inverse, certains segments de la production d'énergie sont déterminés par une approche demande (électricité et gaz-vapeur).

#### **3.3 La sensibilité des postes dans la prévision du PIB dépend de leur volatilité ainsi que de l'importance des effets intersectoriels**

L'élasticité du PIB à ses différentes composantes est calculée en faisant varier celles-ci toutes choses égales par ailleurs (*cf.* tableau 3).

|                                                   | Poids dans<br>le PIB | Écart-type* | Élasticité du PIB**<br>(en point de %) | Impact d'un point<br>d'écart-type<br>(en point de $\%$ ) |
|---------------------------------------------------|----------------------|-------------|----------------------------------------|----------------------------------------------------------|
| Production manufacturière (valeur ajoutée)        | 10%                  | 1,6         | 0,17<br>$[0, 16 - 0, 19]$              | 0,28                                                     |
| Consommation des ménages en produits manufacturés | 15%                  | 0,8         | 0,17<br>$[0, 16 - 0, 19]$              | 0,14                                                     |
| Consommation des ménages en services              | 30%                  | 0, 5        | 0,27<br>$[0.25 - 0.30]$                | 0,12                                                     |
| Investissement en services                        | 7%                   | 1,3         | 0,06<br>$[0.05 - 0.07]$                | 0,08                                                     |
| Consommation APU en services                      | 22%                  | 0,2         | 0,20<br>$[0, 18 - 0, 21]$              | 0,05                                                     |
| Investissement en BTP                             | 11%                  | 1, 1        | 0,06<br>$[0,05 - 0,06]$                | 0,07                                                     |
| Production énergétique (valeur ajoutée)           | 2%                   | 1,8         | 0,03<br>$[0,03 - 0,03]$                | 0,05                                                     |

**Tableau 3 : élasticité au PIB des principaux postes renseignés dans la maquette macro-sectorielle** 

\* Calculés sur la période 2000-2012.

\*\* Calculées en moyenne sur 6 trimestres (2006 T4, 2008 T4, 2009 T2, 2011 T1, 2012 T4, 2014 T4). Les chiffres entre crochets correspondent à l'estimation minimale et maximale sur ces observations.

*Source : calculs DG Trésor.* 

La croissance du PIB apparaît ainsi particulièrement sensible à la consommation de services, la valeur ajoutée de cette branche représentant 70 % du PIB. La branche manufacturière, dont la valeur ajoutée ne pèse que 10 % du PIB, a néanmoins un fort impact sur le PIB *via* l'importance de ses consommations intermédiaires, qui génèrent de forts effets d'entrainement dans les services (*cf.* tableau 2 : la consommation en produits de services par l'industrie manufacturière représentait 13 % de sa production en 2012). Ainsi, une hausse d'un point de la production manufacturière se traduirait par une hausse de l'ordre de 0,17 point du PIB. L'effet direct s'élèverait à 0,10 point du PIB26, tandis que les effets intersectoriels s'élèveraient à 0,07 point du PIB (pour l'essentiel du fait de la hausse de valeur ajoutée en services générée *via* les emplois intermédiaires en services).

L'importance des élasticités au PIB d'un poste doit néanmoins être rapportée à la volatilité des différents postes des ERE. En effet, si la consommation des ménages en services présente la plus forte élasticité au PIB, elle présente une faible volatilité en regard des postes renseignés dans la maquette macro-sectorielle. Ainsi, une hausse d'un point d'écart type de la consommation des ménages en services se traduirait par une hausse de 0,12 point du PIB, contre 0,28 point pour la production manufacturière, dont la volatilité est plus grande.

L'analyse des élasticités en point d'écart-type donne une indication sur les postes critiques en termes de prévision du PIB. Les principales erreurs en prévision peuvent ainsi provenir de la production et de la consommation manufacturière<sup>27</sup>, et dans une moindre mesure de la consommation des ménages en services, de l'investissement en services, de l'investissement en BTP et de la production énergétique.

l

<sup>&</sup>lt;sup>26</sup> L'effet direct équivaut à la variation retenue multipliée par le poids de de la valeur ajoutée du secteur dans le PIB.

<sup>27</sup> Voir l'annexe 2 décrivant les effets de la consommation manufacturière sur le PIB, alors que ce poste relève d'une branche dont la valeur ajoutée est déterminée par une « approche offre ».

## **4- Quelques exemples de stratégies de prévisions sectorielles**

Les prévisions en produits manufacturés, en services et en construction sont décrites dans cette partie. Le choix de ces trois ERE, sur les cinq de la maquette, tient à leur poids dans le PIB et à leur importance en matière de diagnostic économique. Cette distinction permet en outre de mettre l'accent sur les spécificités des prévisions de court-terme dans le bâtiment.

Par ailleurs, une annexe spécifique est dédiée aux questions relatives à la prévision à courtterme de la consommation publique (qui n'a d'impact que pour les ERE manufacturier et de services ; *cf.* annexe 1).

## **4.1 En termes de méthode, les prévisions sectorielles s'appuient principalement sur des étalonnages ou des étalonnages-calages**

Les prévisions des différents postes d'un ERE (production, consommation des ménages, investissement, exportations…) sont réalisées indépendamment les unes des autres à partir des données les plus récentes, qu'elles soient de nature quantitatives (indices de production, de chiffres d'affaires, données douanières...), ou qualitatives, comme les opinions des acteurs économiques issues des enquêtes de conjoncture.

Trois principales approches sont retenues qui sont fonction de l'horizon de la prévision et de la disponibilité des indicateurs quantitatifs (qui sont le plus souvent à fréquence mensuelle) :

- une prévision à partir d'étalonnages sur données d'enquêtes (par exemple lorsqu'aucun indicateur quantitatif n'a encore été publié) ;
- une prévision s'appuyant sur des modèles mixtes associant des données d'enquêtes et l'information tirée des premiers indicateurs quantitatifs disponibles (lorsque les indicateurs quantitatifs ne sont pas encore disponibles pour l'ensemble du trimestre) ;
- une prévision par étalonnage calage lorsque les indicateurs de référence sont disponibles pour l'ensemble du trimestre à prévoir, ou qu'ils le sont pour deux des trois mois du trimestre à prévoir28 (*cf.* encadré 3 sur la technique d'étalonnage calage).

Pour les étalonnages sur données d'enquêtes et les étalonnages mixtes, un nouveau modèle est utilisé à chaque publication d'un indicateur<sup>29</sup>. Cela impose d'estimer autant d'étalonnages qu'il y a d'horizons de prévision et d'indicateurs au sein d'un trimestre. Par exemple, pour une enquête publiée mensuellement, six étalonnages sont estimés afin de prévoir l'activité passée en début de trimestre, l'activité courante en cours du trimestre, et l'activité future en milieu et en fin de trimestre (*cf.* schéma 2).

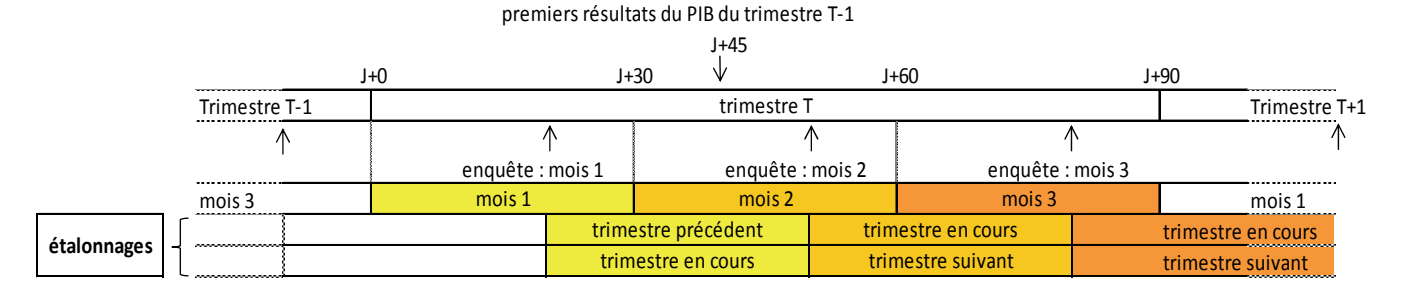

#### **Schéma 2 : étalonnages estimés dans le cadre d'une enquête mensuelle**

 $\overline{\phantom{a}}$ <sup>28</sup> Il est en effet alors envisageable de faire une prévision d'évolution des indicateurs pour le mois manquant. On peut envisager de réaliser des étalonnages calages avec un seul mois d'indicateur. Toutefois cela suppose de prévoir les indicateurs pour les deux mois manquants, ce qui fragilise l'estimation trimestrielle.<br><sup>29</sup> Dubois E. et Michaux E. montrent que cette méthode permet de gagner en précision au fur et à mesure que

sont incorporées les informations les plus récentes (« Étalonnages à l'aide d'enquêtes de conjoncture : de nouveaux résultats », *Économie et Prévision* n°172, 2006).

Comme indiqué *supra*, l'étalonnage calage n'intervient que lorsque les indicateurs de référence sont disponibles pour l'ensemble du trimestre, ou *a minima* sur deux des trois mois du trimestre. Dans le cas où la prévision donnée par l'étalonnage porte sur un indice, tel que l'indice de la production manufacturière, un étalonnage calage redresse la prévision pour la rendre cohérente avec les données des comptes nationaux (*cf.* encadré 3).

#### **Encadré 3 : l'étalonnage calage : une technique permettant de rendre les comptes trimestriels cohérent avec les comptes annuels**

Les comptes nationaux trimestriels sont une représentation détaillée de l'information macroéconomique, dans un cadre comptable cohérent avec celui des comptes nationaux annuels. Toutefois, les informations à partir desquels les comptes annuels sont construits sont rarement disponibles à un rythme infra-annuel pour les comptes trimestriels (données fiscales par exemple). Ces derniers utilisent donc des indicateurs, disponibles plus rapidement et qui correspondent au mieux au champ couvert, mais qui peuvent néanmoins en différer légèrement pour des raisons de définition ou d'échantillon<sup>30</sup>. Il peut en résulter des écarts entre les comptes annuels, qui utilisent des données exhaustives, et les indicateurs utilisés par les comptes trimestriels. Par exemple, l'indice de la production industrielle (IPI), utilisé pour estimer le poste éponyme dans les comptes trimestriels, n'interroge pas les entreprises de moins de vingt salariés. Or, si la production des petites entreprises peut être plus dynamique que celle des entreprises interrogées, cette évolution ne sera pas prise en compte dans l'IPI31.

Les indicateurs utilisés dans les comptes trimestriels sont alors « ajustés » aux comptes annuels par un étalonnage calage. Cette procédure consiste à « estimer la relation statistique qui relie sur le passé l'indicateur annualisé au compte correspondant et en postulant que cette relation observée sur données annuelles demeure pertinente lorsqu'elle est appliquée aux comptes trimestriels »32. Dans le cas de l'IPI, un étalonnage calage permettra alors d'intégrer la tendance plus dynamique des petites entreprises.

L'étalonnage calage repose sur l'estimation suivante :

$$
C_a = \alpha + \beta \times I_a + U_a
$$

sous la contrainte : *Ia = ∑ Ia,t* 

$$
I_a = \sum I_{a,t}
$$

Où *Ia* représente l'indicateur annualisé et Ca représente le poste du compte annuel correspondant (par exemple l'IPI pour l'indicateur, la production manufacturière étant le poste correspondant).

La cale, *ua,* représente l'écart entre l'indicateur trimestriel redressé et le compte annuel. Une estimation trimestrielle de la cale est obtenue par lissage minimisant la somme des écarts entre les cales successives. Ce lissage conduit à ce que la contribution de la cale à la volatilité du compte trimestriel soit la plus réduite possible.

Lorsqu'un nouveau compte annuel est publié, la période d'estimation est prolongée d'un an. Cette nouvelle estimation peut amener les comptes trimestriels à changer de modèle, ce qui est une source de révisions<sup>33</sup>.

## **4.2 La prévision pour les produits manufacturés**

Comme indiqué plus haut, l'équilibre emplois-ressources en produits manufacturés est déterminé par l'offre. La prévision de la production manufacturière détermine la valeur ajoutée engendrée dans cette branche, et l'équilibre comptable entre l'estimation de la production et la somme des estimations des postes de la demande hors stocks est assuré en soldant sur les stocks.

#### *4.2.1 : L'offre : la prévision de la production manufacturière :*

L'indicateur de référence de la production manufacturière dans les comptes trimestriels est l'indice de la production manufacturière (IPI). Indicateur mensuel, publié à J+40 (40 jours après la fin du mois), il mesure de façon indirecte les volumes produits par les entreprises

l

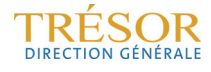

<sup>&</sup>lt;sup>30</sup> *Cf.* « méthodologie des comptes trimestriels », chapitre 2.1. La méthode de base : l'étalonnage-calage. <sup>31</sup> Exemple donné dans la « méthodologie des comptes trimestriels », partie 3.2.3 « La production (P1) ».

<sup>32</sup> *Cf.* « méthodologie des comptes trimestriels », *op cit*., chapitre 2.1. 33 *Cf.* « méthodologie des comptes trimestriels », chapitre 1.4.

(quantités livrées, facturations déflatées, heures travaillées, etc.)34. Il est l'un des derniers indicateurs incorporés dans les « premiers résultats » des comptes trimestriels, publiés 45 jours après la fin du trimestre (environ 5 jours après le dernier mois d'IPI).

En l'absence d'indicateur quantitatif (IPI dans le cas présent), la prévision de la production manufacturière s'appuie sur des étalonnages sur données d'enquêtes, au premier rang desquelles les enquêtes mensuelles de l'Insee et de la Banque de France dans l'industrie (*cf.* graphique 6). Les soldes les plus mobilisés dans ces modèles sont ceux relatifs à la production récente (solde dont l'information porte plutôt sur le mois de l'enquête, ou sur les trois derniers mois), aux perspectives personnelles et aux carnets de commandes (ces deux derniers soldes ayant un caractère prospectif). Ces étalonnages sont enrichis en modèles mixtes dès que les indicateurs quantitatifs sont publiés.

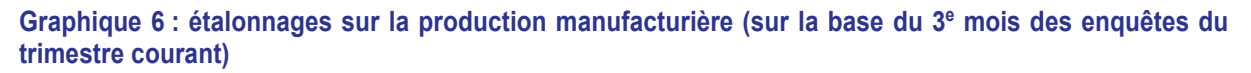

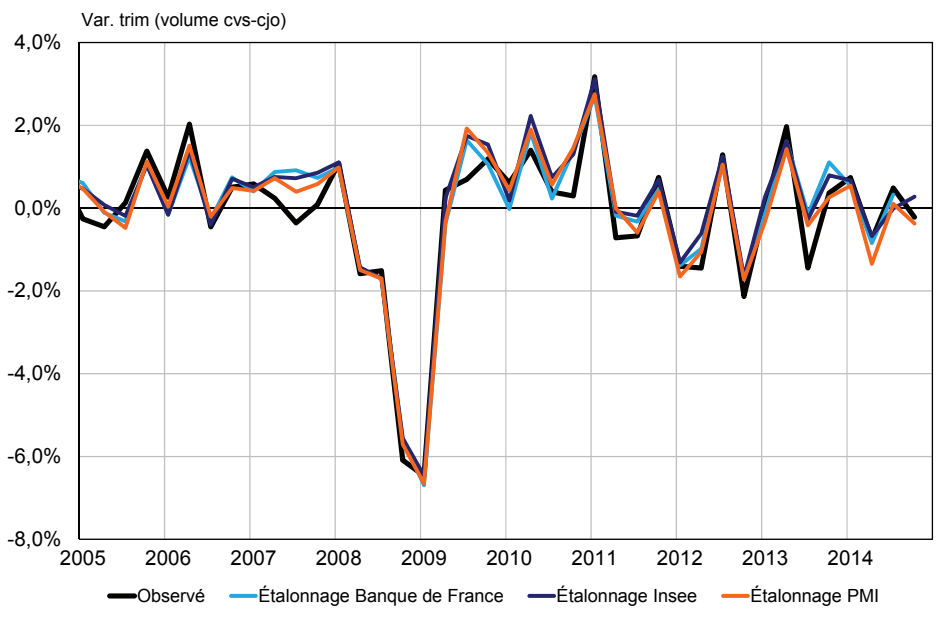

*Source : Banque de France, Insee, Markit (calculs DG Trésor).* 

#### *Production manufacturière et IPI - le choix des pondérations* :

Lorsque les trois mois d'IPI sont disponibles, un certain nombre de retraitements sont effectués pour estimer la production manufacturière qui est publiée dans les comptes trimestriels et dont l'évolution peut différer de celle de l'IPI. En effet, les pondérations par sous-secteurs (IAA, cokéfaction-raffinage, matériel de transports....) qui sont utilisées dans le calcul de l'IPI sont assises sur la part de la valeur ajoutée des différents sous-secteurs au sein du secteur manufacturier, alors que celles mobilisées pour l'estimation de la production dans les comptes trimestriels sont basées sur leurs parts en production. Cette différence méthodologique peut induire des écarts. De plus, la correction des variations saisonnières et des jours ouvrés (cvs-cjo) utilisée dans les comptes trimestriels est différente de celle appliquée à l'IPI. Enfin, le passage de l'IPI sectoriel à la production sectorielle suppose un étalonnage calage. Le retraitement de l'IPI consiste donc à estimer un nouvel indice cvs-cjo, à procéder à un étalonnage-calage et, enfin, à effectuer un chaînage afin de reconstituer une production agrégée aux prix de l'année précédente en volume chaîné (*cf.* graphique 7).

 $\overline{a}$ 

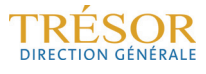

<sup>&</sup>lt;sup>34</sup> *Cf.* « méthodologie des comptes trimestriels », partie 3.2.3 « La production (P1) ».

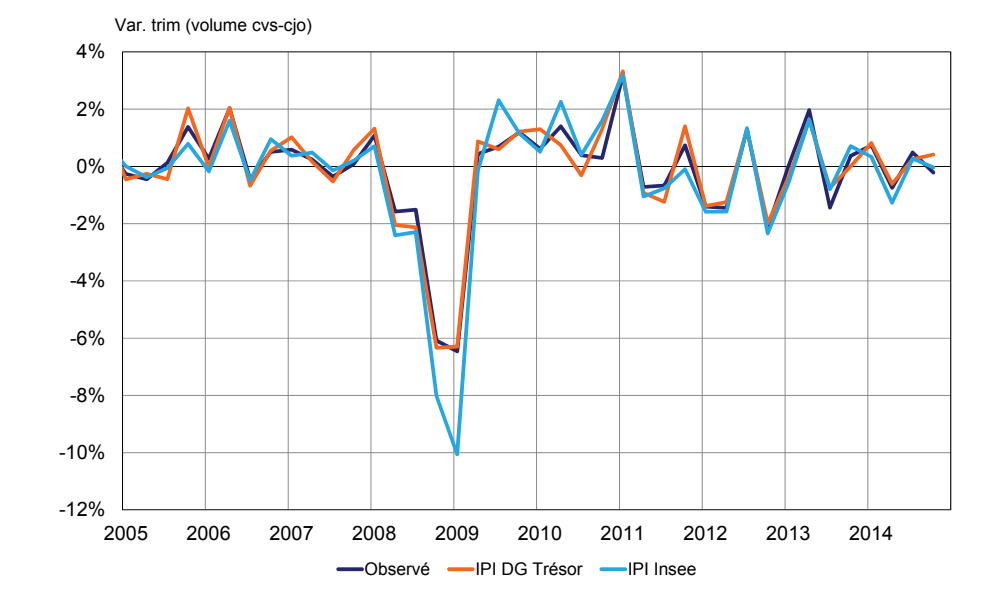

#### **Graphique 7 : prévision de la production manufacturière à partir des IPI bruts sectoriels retraités**

*Source : Insee (calculs DG Trésor).* 

*Note de lecture : le retraitement de l'IPI a pour objectif d'estimer l'évolution de la production manufacturière en se rapprochant de la méthodologie des comptes trimestriels. Ce retraitement consiste à ré-estimer les séries sectorielles avec une nouvelle cvs-cjo, à étalonner-caler les séries en volume et à les chaîner afin d'estimer la production manufacturière totale. L'écart entre l'évolution de l'IPI publié par l'Insee et celui obtenu après retraitement provient surtout des coefficients de pondération, de sorte que ce retraitement est aussi confronté à un IPI manufacturier repondéré avec les poids issus des comptes annuels.* 

#### *4.2.2 Prévisions des postes de la demande en produits manufacturés :*

#### *La consommation manufacturière : de la consommation mensuelle en biens de l'Insee à la consommation manufacturière des comptes trimestriels.*

L'indicateur de référence de la consommation manufacturière (et plus largement de la consommation en biens35) des comptes trimestriels est l'indicateur mensuel de consommation des ménages en biens, publié tous les mois par l'Insee à J+25. Puisqu'elle est publiée en niveau, et non en variation comme dans le cas de l'IPI (car il s'agit d'un indice), aucun retraitement n'est en théorie nécessaire lorsque les trois mois du trimestre sont publiés.

Néanmoins, les nomenclatures de présentation de l'indicateur mensuel et de publication de la consommation en biens dans les comptes trimestriels sont différentes. Il est donc nécessaire de procéder à une re-ventilation des produits entre eux (*cf.* schéma 3). Cette procédure est mise en œuvre pour les produits alimentaires (partage entre consommation en produits alimentaires et consommation manufacturière pour les produits agro-alimentaires), la cokéfaction-raffinage (réaffectation des dépenses de gaz entre la consommation manufacturière en produits de cokéfaction et la consommation en énergie), les biens d'équipement et les autres produits industriels (réaffectation des dépenses de meubles). En revanche, les matériels de transport sont repris tels quels.

l

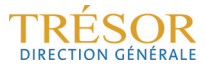

<sup>&</sup>lt;sup>35</sup> Les biens regroupent les produits manufacturés, les produits de l'énergie et les produits alimentaires.

#### **Schéma 3 : ventilation de la consommation en biens publiée selon la nomenclature mensuelle par rapport à la nomenclature des comptes trimestriels**

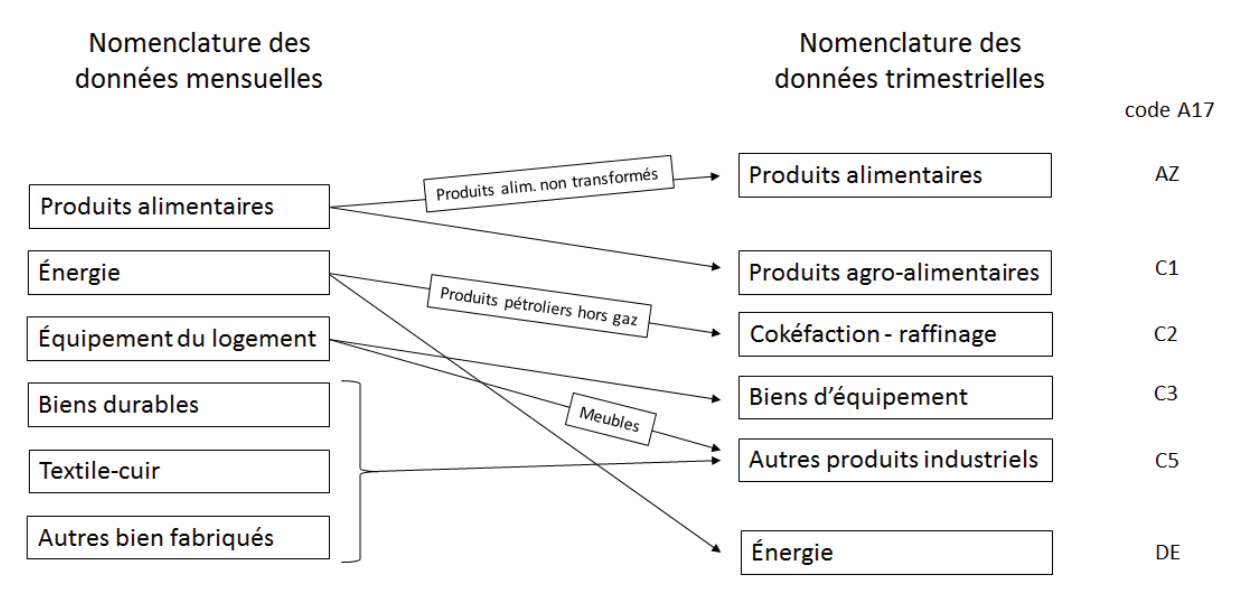

Lorsque, pour un trimestre considéré, l'ensemble des données mensuelles de consommation en biens ne sont pas disponibles, il convient d'estimer les mois manquants. À cet égard, une prévision de la consommation en biens est réalisée avec l'enquête mensuelle de la Banque de France dans le commerce de détail (publiée à J+15), enquête qui permet d'estimer la consommation alimentaire, les biens d'équipement logement ainsi que les biens constitutifs des autres produits industriels (biens durables, textile-cuir, autres biens fabriqués ; *cf.* graphique 8 pour les biens d'équipement). Toutefois, d'autres indicateurs sont mobilisés en complément de cette enquête, tels que :

- les ventes de tabac (transmises par les Douanes à J+8), qui relèvent des produits agro-alimentaires ;
- les volumes mensuels des livraisons de carburants (fournies par le CPDP, Comité Professionnel Du Pétrole) utilisées pour prévoir la consommation en cokéfactionraffinage :
- les immatriculations de voitures particulières neuves (publiées à J+2 par le Service de l'observation et des statistiques – SOeS - du Ministère de l'Ecologie ou MEDDE36) afin de prévoir la consommation des ménages en matériels de transport (qui est composée à 95 % par la consommation automobile) ;
- la consommation d'énergie est estimée à partir de la consommation en électricité et en gaz publiée par les deux gestionnaires de réseaux pour ces produits (RTE et GRT Gaz).

Lorsque ces différentes données ne sont pas encore disponibles, la prévision de la consommation en produits manufacturés est réalisée en utilisant différentes approches : étalonnages de consommation hors énergie, étalonnage de consommation manufacturière hors cokéfaction-raffinage et hors automobile, estimation sur la base de tendances, « dire d'expert », modélisation comportementale (par exemple s'agissant de la consommation automobile), modèle lié aux écarts de température (pour les dépenses d'énergie et au sein des dépenses manufacturières pour la cokéfaction-raffinage). En dernier recours, des modèles *Autoregressive Moving Average* (ARMA), qui tendent à utiliser pour le futur les régularités statistiques observées sur le passé, peuvent être mis en œuvre.

<sup>36</sup> Les immatriculations de véhicules sont publiées à J+1 par le CCFA (Comité des Constructeurs Français d'Automobiles), mais son champ diffère de celui du SOeS.

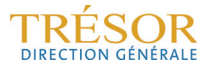

#### **Graphique 8 : consommation mensuelle des ménages en biens d'équipement logement estimée à partir de l'enquête Banque de France**

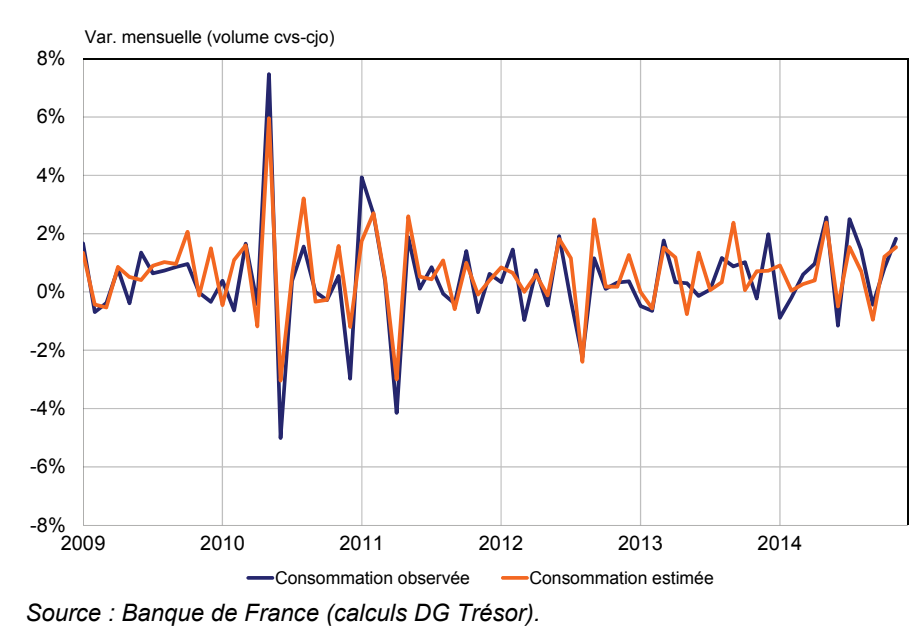

*Le commerce extérieur en biens manufacturés : étalonnages, modèles comportementaux et approche des retraitements spécifiques réalisés par l'Insee.*

En l'absence de données quantitatives, les prévisions d'exportations en biens se basent sur des indicateurs d'enquêtes (nouvelles commandes à l'exportation issues des indices PMI Monde37, enquête trimestrielle dans l'industrie de l'Insee, enquêtes mensuelles de conjoncture de l'Insee et de la Banque de France) ou sur les prévisions de croissance des principaux pays partenaires de la France. Des modèles mixtes sont mobilisés dès lors que les premiers mois des échanges extérieurs ont été publiés.

Les importations sont, elles, estimées à l'aide d'un modèle économétrique basé sur les principaux agrégats de la demande intérieure et extérieure.

Une fois que les échanges en biens issus des Douanes, qui constituent l'indicateur quantitatif de référence, ont été publiés (à J+40), ces données sont retraitées conformément à la méthodologie des comptes trimestriels. La fabrication coordonnée d'Airbus est retirée des matériels de transport<sup>38</sup>, tandis que les matériels militaires, suivis par les Douanes mais non pris en compte dans leurs agrégats de biens manufacturés, sont ajoutés à ces mêmes matériels de transport. Conformément au passage en base 2010, les comptes trimestriels retirent les échanges en biens liés au travail à facon<sup>39</sup> et rajoutent les effets induits par le nouveau traitement du négoce international<sup>40</sup>. Par ailleurs, les comptes trimestriels effectuent

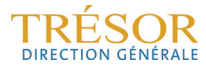

<sup>37</sup> Il s'agit de l'indice mondial des nouvelles commandes à l'exportation en produits manufacturés.

<sup>38</sup> La fabrication coordonnée d'Airbus « correspond aux allers et retours d'appareils pour ouvraisons mineures » (par exemple peinture des appareils). Ces opérations qui sont retracées dans les agrégats des Douanes, sont en revanche retirées des échanges dans la comptabilité nationale car elles sont sans réelle valeur économique. 39 Le travail à façon correspond aux services de sous-traitance effectués sur un produit avant qu'il ne soit

réexporté vers un pays tiers. Si ce service est effectué à l'étranger, il s'agit d'une importation ; s'il est effectué en France, il s'agit d'une exportation. Alors que les Douanes intègrent l'ensemble des mouvements dans leurs exportations et leurs importations de biens, les comptes nationaux ne retiennent que le service de sous-traitance. Il convient donc de corriger les données douanières en biens de ces mouvements.

<sup>40</sup> Le négoce international correspond aux transactions sur des biens achetés à l'étranger, non importés sur le territoire français, et revendus à des non-résidents. Ces transactions, qui portent généralement sur des matières premières et des produits semi-finis, sont comptabilisées en exportations (respectivement importations) dans le cas d'une vente (respectivement achat). À l'inverse, les transactions de biens ne quittant par le territoire français effectuées avec des non-résidents, qui correspondent généralement aux échanges intragroupes, sont comptabilisées en exportations (respectivement importations) dans le cas d'une vente à des étrangers (respectivement achat). *Cf.* Focus Banque de France, « La compétitivité du secteur des services mesurée au travers de la balance des paiements », n°11, mars 2014).

un retraitement des données douanières afin de tenir compte, d'une part, de l'absence de déclarations en dessous d'un certain volume au sein de l'Union Européenne et, d'autre part, pour anticiper les révisions des chiffres publiés par les Douanes<sup>41</sup>.

Ces divers retraitements sont en majeure partie captés par un étalonnage calage des données douanières en valeur (retraitées des fabrications coordonnées, du matériel militaire et des travaux à façon) sur les comptes trimestriels en valeur. Les résultats sont ensuite déflatés (*cf.* graphiques 9 et 10 pour les estimations des échanges extérieurs avec l'ensemble des données des douanes).

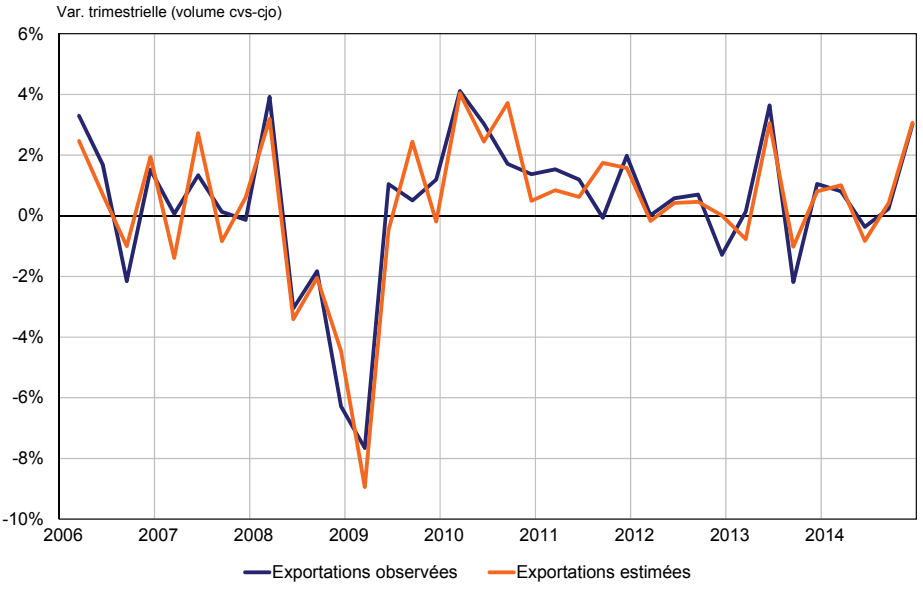

#### **Graphique 9 : prévision des exportations manufacturières**

*Source : Douanes (calculs DG Trésor).* 

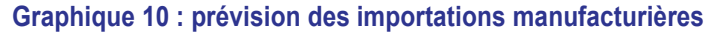

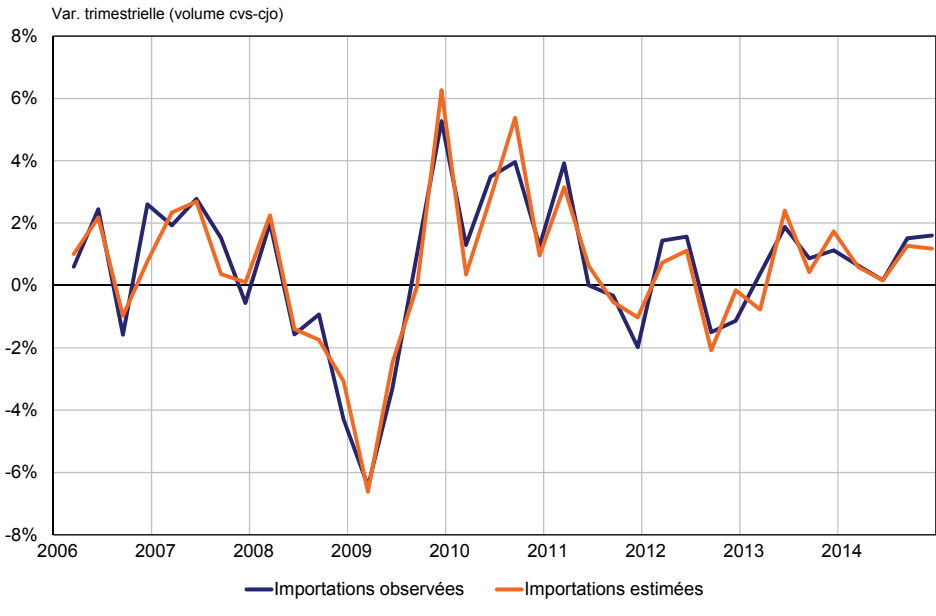

*Source : Douanes (calculs DG Trésor).* 

<sup>41</sup> *Cf.* Méthodologie des comptes trimestriels, chapitre 3.2.10, « Exportations et Importations », page 97.

 $\overline{a}$ 

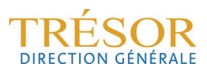

#### *L'investissement en produits manufacturés : matériels de transports et autres investissements*

L'investissement en produits manufacturés est distingué en deux principaux produits : les matériels de transport d'une part et les produits manufacturés hors matériels de transport d'autre part. Cette distinction est nécessaire dans la mesure où les deux types d'investissements ne sont pas nécessairement synchrones (la volatilité des matériels de transport est en effet beaucoup plus forte, en partie car elle reflète l'effet de mesures législatives ou réglementaires telles que les modifications des bonus-malus ou les extensions des directives écologiques européennes).

S'agissant des matériels de transport, seul l'investissement en véhicules est suivi. À ce titre, les données d'immatriculations des véhicules légers et lourds du CCFA (Comité des Constructeurs Français d'Automobiles) font office d'indicateurs quantitatifs (obtenues entre J+1 et J+10 ; *cf.* graphique 11).

Hors matériels de transports, les indicateurs quantitatifs utilisés sont les chiffres d'affaires en commerce de gros de biens d'équipements professionnels (issus des déclarations de TVA des entreprises ; *cf.* graphique 12). Ceux-ci sont publiés tardivement, à J+60.

En l'absence d'indicateurs quantitatifs, l'enquête bimestrielle dans le commerce de gros constitue l'enquête de référence pour l'investissement en produits manufacturés (elle est publiée à J+20, ou J+50 selon le mois sur lequel elle porte ; *cf.* graphique 13). Cependant, cette approche est aussi confrontée à des étalonnages sur d'autres enquêtes censées être représentatives de l'investissement des entreprises de manière plus globale (*i.e.* pas uniquement en produits manufacturés hors matériels de transports). Ainsi, l'enquête trimestrielle sur les investissements dans l'industrie de l'Insee apporte des enseignements sur l'investissement des ENF tous produits, notamment parce que son indicateur de révision en constitue une bonne approximation. De même, l'enquête trimestrielle de la Banque de France dans l'industrie permet des étalonnages assez satisfaisants sur l'investissement hors construction et hors matériels de transport. Au total, à l'aide de ces enquêtes, il est possible de faire une estimation de l'investissement hors construction (la construction étant soumise à des modalités spécifiques de prévisions, *cf. infra*). Cette approche globale est confrontée aux prévisions d'investissement des ENF entre produits manufacturés et services, et est d'autant plus précieuse que les enquêtes mobilisées pour l'investissement des ENF en produits de services sont assez peu prédictives (*cf. infra*).

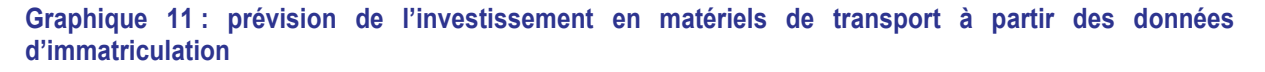

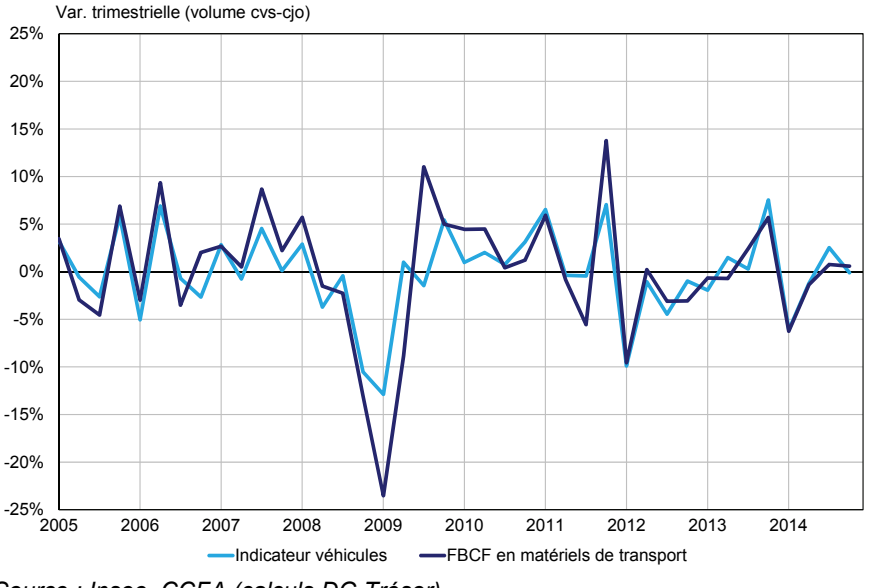

*Source : Insee, CCFA (calculs DG Trésor).* 

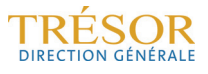

#### **Graphique 12 : prévision de l'investissement en produits manufacturés hors matériels de transport à partir des indices de chiffre d'affaires**

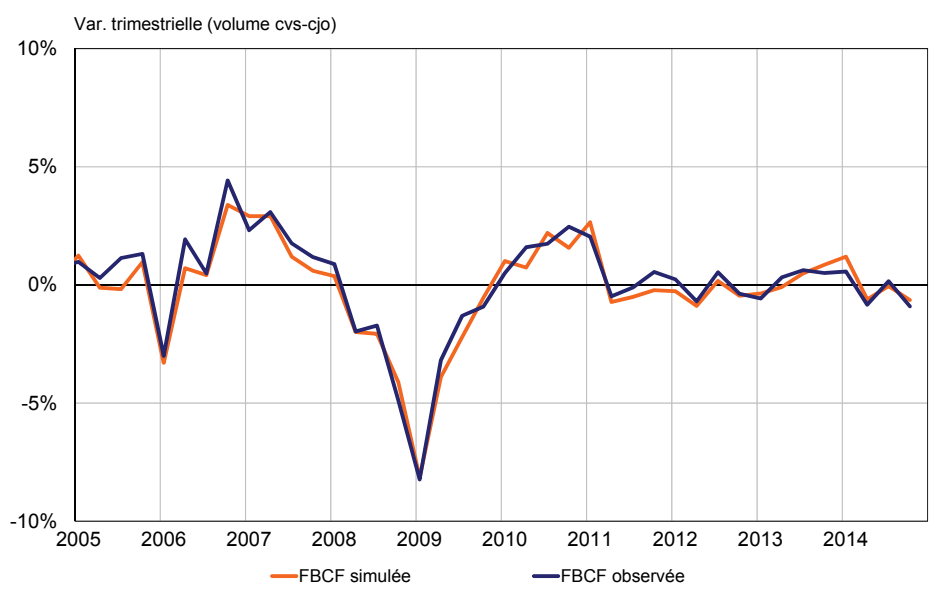

*Source : Insee (calculs DG Trésor).* 

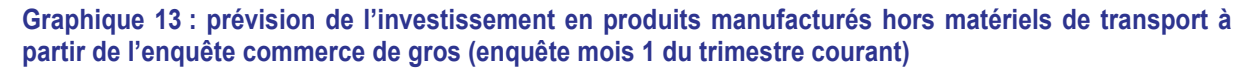

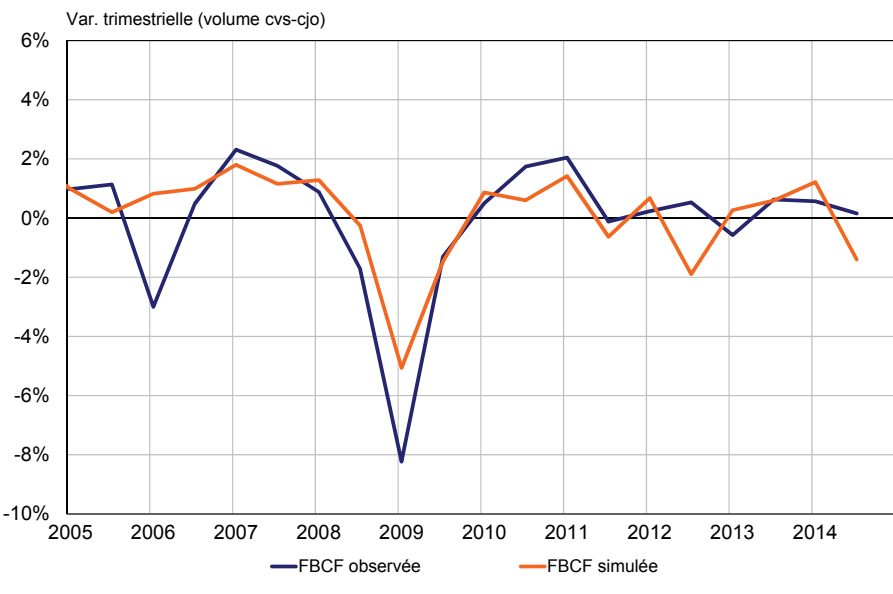

*Source : Insee (calculs DG Trésor).* 

#### **4.3 La prévision des services : une approche par la demande uniquement**

La production de services représente un enjeu important en matière de prévision de courtterme en raison de son poids dans l'activité économique (la valeur ajoutée de la branche services représente 70 % du PIB). Dès lors, tout écart de prévision peut avoir des effets significatifs sur l'estimation de la croissance de l'activité à court-terme. Par ailleurs, aucun indicateur quantitatif ne permet, à l'instar de l'IPI pour la production manufacturière, d'approcher la production de services, de sorte que cette dernière est estimée par la somme des éléments de demande, au sein desquels la consommation des ménages représente une part prépondérante. Le risque d'écart de prévision est toutefois réduit par une assez faible volatilité des services, caractéristique qui se retrouve dans une certaine mesure dans la consommation des ménages, dont une part non négligeable connaît une assez forte régularité dans ses évolutions.

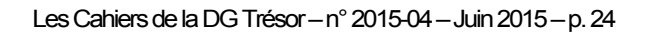

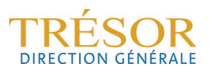

*La consommation des ménages : consommation « peu volatile » et consommation « volatile »* 

La méthode d'estimation de la consommation des ménages par les comptes trimestriels distingue deux grands types de composantes au sein de la consommation des ménages en services : celles dites « *peu volatiles* » (consommation en activités immobilières et financières), représentant environ 55 % de la consommation des ménages en services et celles dites « *volatiles* », comprenant des services personnels (transport, commerce, hébergement-restauration, services aux ménages) et des services divers (informationcommunication, services aux entreprises), qui représentent à peu près 45 % de la consommation des ménages en services<sup>42</sup>. Cette distinction entre ces deux types de services est illustrée dans le graphique 14 qui montre la régularité de la contribution des services « peu volatils » au regard de celles des autres types de dépenses de services des ménages.

Les composantes « peu volatiles » sont prévues selon une méthode qui tend, sur la base d'une estimation annuelle, à « lisser » les évolutions trimestrielles. Cette méthode, dite de lissage43, s'applique aux agrégats pour lesquels aucun indicateur infra annuel n'a pu être mis en lumière.

Prises ensemble, ces composantes connaissent des évolutions généralement comprises entre +0,2 % et +0,3 % par trimestre (soit une contribution comprise entre 0,10 et 0,15 point à la consommation totale des ménages en services).

La composante « volatile » est représentée pour majorité par les services personnels (32 % de la consommation des ménages en services) et dans une moindre mesure par les services divers (14 % de la consommation des ménages en services). Ces activités sont prévues à l'aide des indices de chiffres d'affaires issus des déclarations de TVA et publiés à J+60.

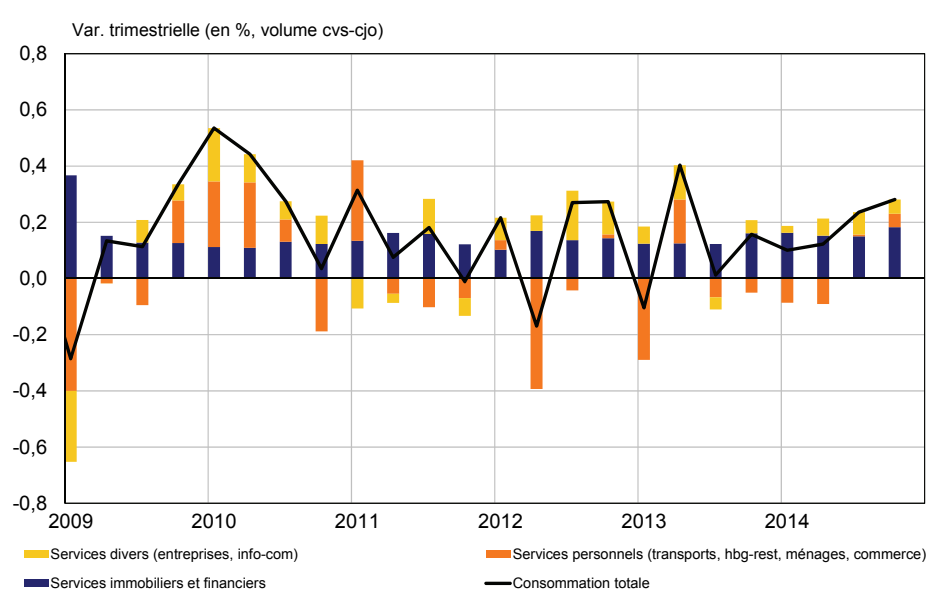

#### **Graphique 14 : contributions à la consommation des ménages en services marchands**

*Source : Insee (calculs DG Trésor).* 

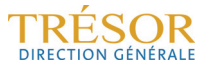

<sup>42</sup> Pour une description de la composition de la consommation des ménages en services, se référer à la partie 1.1 de « L'activité dans les services : panorama des difficultés de mesures et apport de nouvelles méthodes de prévision », *Documents de travail de la DG Trésor*, n°2014/01, avril.

<sup>&</sup>lt;sup>43</sup> On évoque le concept de lissage pour certains postes qui sont estimés à l'aide de cibles annuelles par les comptes trimestriels. Les cibles, fournies par des experts ou par les commissions des comptes, sont trimestrialisées afin d'obtenir l'évolution trimestrielle du poste concerné. Cette « trimestrialisation » est effectuée de manière à minimiser les écarts entre chaque trimestre, sous la contrainte que les sommes trimestrielles du poste soient égales aux montants annuels (les montants annuels étant issus des comptes nationaux, ou de la cible pour les trimestres à prévoir).

Lorsqu'un ou deux mois de chiffres d'affaires sont disponibles<sup>44</sup>, deux méthodes peuvent être employées.

Dans une approche globale de la consommation en services « volatils », un indice de chiffre d'affaires représentant les services personnels est construit en pondérant les indices relatifs aux transports, au commerce, à l'hébergement-restauration, et aux services aux ménages<sup>45</sup>.

Cette approche globale est confrontée à une approche désagrégée qui reprend les indices de chiffre d'affaires détaillés. Ceux-ci sont ensuite étalonnés calés et chaînés en prévision (*cf.* graphique 15). Il convient de noter que l'approche désagrégée, qui présente l'avantage de permettre un diagnostic sectoriel, ne peut être aussi complète que celle des comptes trimestriels qui disposent d'une plus grande variété d'indicateurs.

**Graphique 15 : estimation de la consommation des ménages en services marchands volatils à partir des indices de chiffre d'affaires** 

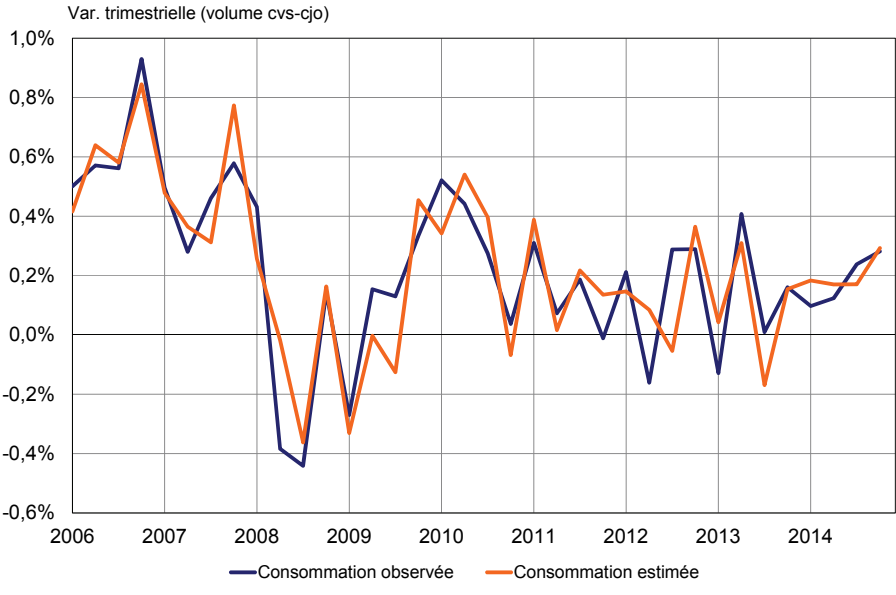

*Source : Insee (calculs DG Trésor).* 

En l'absence de chiffre d'affaires, plusieurs méthodes peuvent être employées, à l'instar de ce qui est réalisé pour la consommation en produits manufacturés. La prévision prend en compte l'évolution des enquêtes, malgré leurs faibles performances prédictives<sup>46</sup>. À cet égard, les deux enquêtes les plus mobilisées sont l'enquête mensuelle de conjoncture de l'Insee dans les services et l'enquête mensuelle de confiance des ménages. La prévision peut, par ailleurs, se baser sur l'observation de tendances ou sur le « dire d'expert ». À terme, des modélisations comportementales devraient aussi être testées sur tout ou partie du segment « volatil » de la consommation en services des ménages, notamment parce qu'il correspond à une part « arbitrable » de la consommation, sans doute sensible aux variations de pouvoir d'achat comme aux comportements de précaution.

<sup>44</sup> Du fait du délai de publication des chiffres d'affaires, les premiers résultats des comptes trimestriels ne peuvent s'appuyer que sur les deux premiers mois du trimestre (les chiffres d'affaires du dernier mois du trimestre étant publiés environ 15 jours après les premiers résultats). 45 Les services aux ménages regroupent des activités aussi diverses que les bibliothèques et musées,

l'organisation de jeux de hasard et d'argent, les activités sportives et de loisirs ou la réparation d'ordinateurs et de biens personnels et domestiques.

<sup>46</sup> *Cf.* Combes S., Dahmani S., Lalande E. (2014), « L'activité dans les services : panorama des difficultés de mesures et apport de nouvelles méthodes de prévision », *Documents de travail de la DG Trésor*, n°2014/01, avril.

#### *L'investissement des entreprises en services :*

L'investissement en services est subdivisé en quatre produits :

- les activités immobilières (frais d'agence par exemple : 1 % de l'investissement en services) ;
- les services aux ménages (arts, spectacles récréatifs, réparations ; 2 % de l'investissement en services) ;
- l'information-communication (49 % de l'investissement en services) ;
- les services aux entreprises (48 % de l'investissement en services).

Les deux premiers produits étant marginaux dans l'investissement en services, seuls l'information-communication et les services aux entreprises sont suivis pour la prévision.

Les indicateurs de référence utilisés sont, de la même manière que pour la consommation en services volatils et l'investissement en produits manufacturés, les indices de chiffres d'affaires publiés à J+60. Ces indices sont suivis à un niveau plus fin de la nomenclature (A88 pour l'information-communication, A38 pour les services aux entreprises), et sont pondérés pour obtenir un indice de chiffre d'affaires au niveau de la nomenclature A17.

Ainsi, au sein de l'information-communication, les principaux indices de chiffres d'affaires ont trait à la programmation, aux conseils et autres activités informatiques, à l'édition d'autres logiciels, aux services d'information…

Pour les services aux entreprises, l'indicateur de chiffre d'affaires est construit à partir des activités d'architecture, ingénierie, d'activité de contrôle et analyse technique ainsi que des activités de recherche et développement.

Ces indices de chiffres d'affaires sont trimestrialisés et étalonnés-calés en valeur pour estimer l'investissement en services (*cf.* graphique 16). Le déflateur utilisé correspond à l'indice de prix de services *ad hoc*. Si les séries de chiffres d'affaires n'ont pas toutes été publiées, les différentes séries peuvent être estimées sur la base des tendances observées, voire, le cas échéant, prolongées par ARMA.

En l'absence d'indicateurs de chiffres d'affaires, les enquêtes relatives aux services sont mobilisées, en particulier l'enquête mensuelle de l'Insee dans les services. Ces étalonnages mobilisent des soldes relatifs aux branches de l'information-communication et des services aux entreprises. Les enquêtes de conjoncture, qui répondent à des logiques de branches, sont également utilisées pour prévoir l'investissement global hors construction (en effet, l'investissement dans une branche, par exemple dans l'industrie, ne correspond pas seulement à des produits issus de cette branche). Comme indiqué *supra* pour l'investissement en produits manufacturés, on utilise aussi des étalonnages sur certaines enquêtes censées être représentatives de l'investissement des entreprises hors construction (*i.e.* produits manufacturés et services). L'objectif est que les prévisions sectorielles (manufacturier, services) soient cohérentes avec des prévisions plus globales de l'investissement hors construction des ENF.

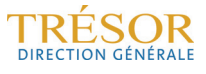

#### **Graphique 16 : estimation de la FBCF des ENF en services en valeur, estimé à partir des indices de chiffres d'affaires**

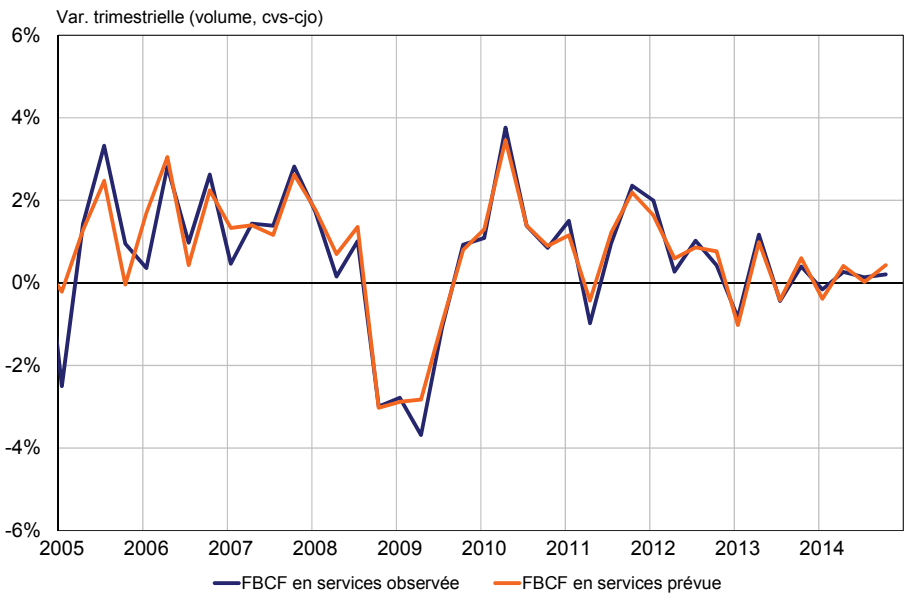

*Source : Insee (calculs DG Trésor).* 

#### *Le commerce extérieur en services : capter l'information sous-jacente*

Pour prévoir les exportations et importations de services (hors tourisme *cf. infra*), on opère une distinction entre services financiers et services non financiers.

Les services financiers représentent 13 % des exportations en services et 4 % des importations en services. Ils sont prévus par lissage d'une cible annuelle.

Les échanges en services non financiers sont publiés à J+45 par la Banque de France, dans le cadre du suivi mensuel de la balance des paiements. Ces séries sont corrigées des variations saisonnières, prolongées par ARMA et lissées à l'aide d'une moyenne mobile d'ordre 13 conformément à la méthodologie des comptes trimestriels (*cf.* graphiques 17 et 18). En effet, les séries, même corrigées des jours ouvrables et désaisonnalisés, présentent une certaine volatilité. La méthode employée revient donc à capter les tendances sousjacentes.

Par ailleurs, le prolongement par ARMA et le lissage par moyenne mobile fait que la méthode de prévision est la même pour le trimestre en cours sur lequel des données sont disponibles et pour le trimestre suivant.

Enfin, un étalonnage-calage des services non financiers, puis un chaînage avec les services financiers est mis en œuvre en prévision (*cf.* graphiques 17 et 18).

*Cas du tourisme :* dans la maquette macro-sectorielle, les exportations et importations de tourisme n'entrent pas dans le commerce extérieur de l'ERE services, mais elles sont traitées à part *via* les exports et imports de *« correction territoriale »*. Leurs prévisions sont basées sur une analyse des séries longues issues des comptes trimestriels, sur les données de dépenses et recettes au titre des voyages de la balance des paiements, et complétées au besoin par des modèles ARMA.

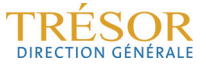

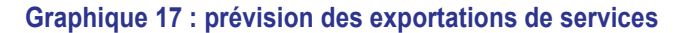

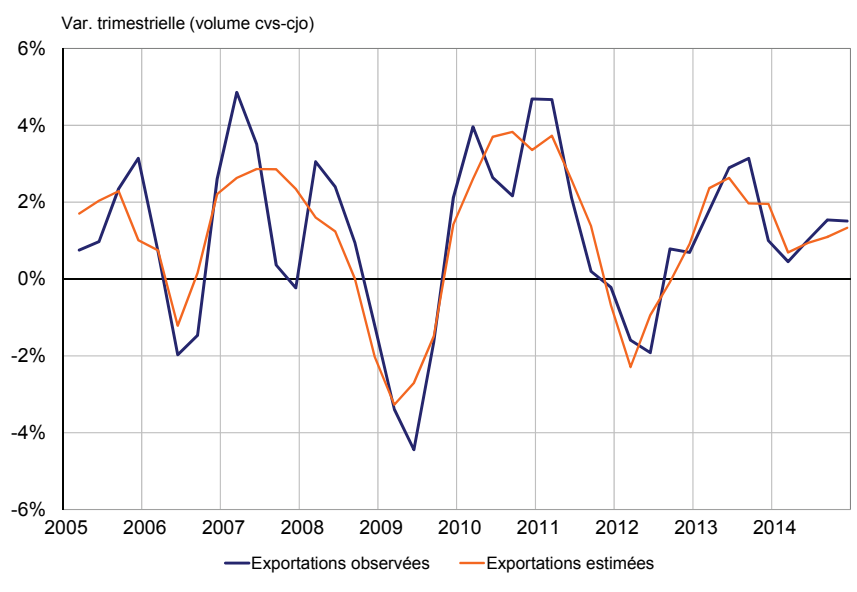

*Source : Banque de France (calculs DG Trésor).* 

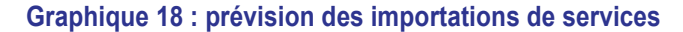

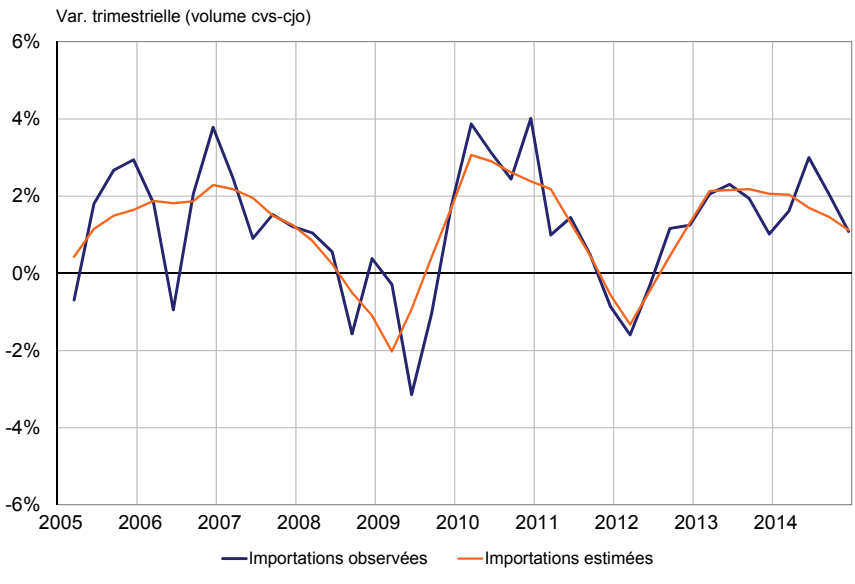

*Source : Banque de France (calculs DG Trésor).* 

#### **4.4 La prévision pour la construction : la spécificité des prévisions dans le bâtiment**

La construction appelle un éclairage particulier pour au moins deux raisons. D'une part, la production en construction qui, comme celles des services, est déterminée par la demande, recouvre quasi exclusivement des dépenses d'investissement (la consommation de construction et les variations de stocks étant négligeables). D'autre part, les méthodes retenues dans les comptes trimestriels et plus particulièrement celles relatives aux indicateurs utilisés pour l'estimation de l'investissement en bâtiment présentent de fortes spécificités en regard des autres ERE.

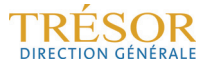

À cet égard, leur appréhension permet de mieux comprendre les décalages existant entre les évolutions des indicateurs représentatifs de l'activité du bâtiment, tels que les permis de construire et les mises en chantier, et celles de l'investissement en bâtiment des agents économiques.

#### La prévision de l'investissement en bâtiment : les « grilles délais »

L'investissement pour les ménages ne concerne que le bâtiment (construction neuve et entretien amélioration). Celui des entreprises non financières et des administrations publiques comprend le bâtiment et les travaux publics. Au sein de la construction neuve, il convient de distinguer l'investissement en bâtiments résidentiels (les logements ; *cf.* graphique 19 pour les logements individuels) de l'investissement en bâtiments non résidentiels<sup>47</sup> ; le premier concerne avant tout les ménages (et dans une moindre mesure les entreprises) alors que le second relève des entreprises non financières et des administrations publiques.

S'agissant du bâtiment, les méthodes de prévision sont globalement les mêmes.

- Pour ce qui est de la part construction neuve, il s'agit, à partir des données de permis de construire et de mises en chantier (les secondes dépendant des premières avec un certain délai et modulo un taux d'annulation<sup>48</sup>), d'appliquer des « *grilles-délais* » dont la durée varie entre quelques mois pour les constructions les plus légères à plusieurs trimestres pour les constructions les plus importantes ou complexes. Ces grilles-délais répartissent temporellement l'investissement en construction neuve tout au long du chantier de son ouverture à sa fin.
- S'agissant de la part rénovation (gros entretien et réparation), des indicateurs d'activité, publiés par les milieux professionnels, sont utilisés (*cf. infra*).

Ces méthodes débouchent donc sur un décalage calendaire progressif, plus ou moins important, entre les évolutions des données conjoncturelles relatives aux bâtiments qui sont publiées tous les mois par le Service de l'observation et des statistiques (SOeS) du Ministère de l'Écologie (MEDDE), et leur traduction en investissement dans les comptes nationaux.

#### *4.4.1 Prévisions de l'investissement bâtiment des ménages :*

#### *Sur la construction :*

En ce qui concerne le bâtiment résidentiel (logement individuel et logement collectif), le SOeS produit des indicateurs de production de logement en individuel et en collectif. Ces indicateurs ont vocation à être publiés dans le futur mais ne le sont pas encore au moment de la rédaction du présent Document de Travail. Ils sont construits en appliquant aux données de mises en chantier des grilles-délais, elles-mêmes calculées selon des règles complexes qui cherchent, notamment, à tenir compte des spécificités régionales ou des effets d'éventuelles intempéries (ces grilles délais ne sont donc pas fixes<sup>49</sup>).

 $\overline{a}$ <sup>47</sup> La construction neuve non-résidentielle comprend les hôtels, les commerces, les bureaux, les locaux industriels, agricoles, les entrepôts, les ouvrages spéciaux, les bâtiments destinés à l'enseignement, au social, aux <sup>48</sup> Le taux d'annulation traduit le fait que tous les permis de construire ne débouchent pas sur des mises en

chantier, certains étant annulés avant le démarrage des travaux. 49 *Cf.* SOeS, « Estimation du nombre de logements autorisés et commencés en date réelle », note

méthodologique, février 2015.

#### **Graphique 19 : données de la construction neuve : permis de construire et mises en chantier de logements individuels**

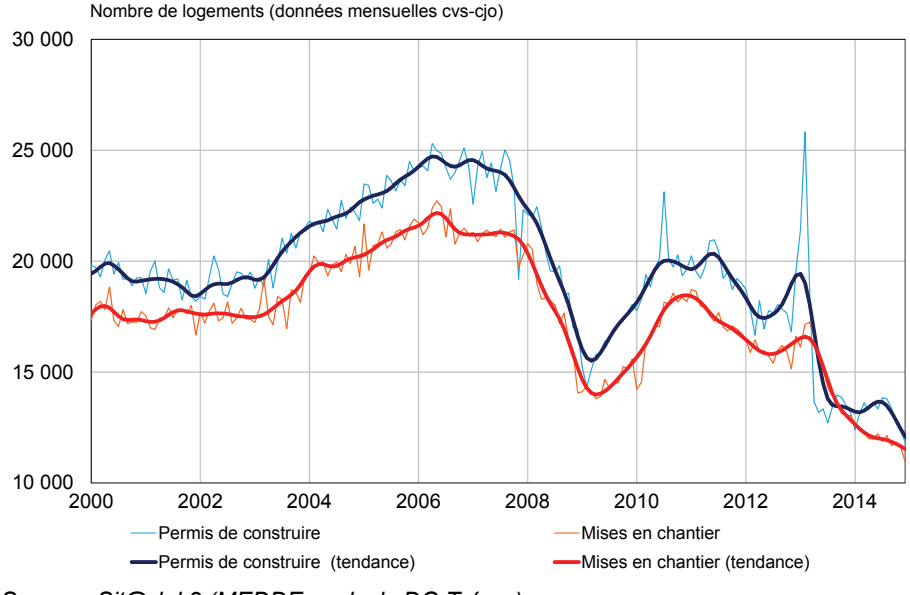

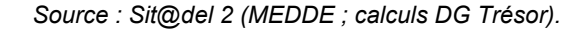

#### *Sur l'entretien-amélioration :*

Les données des comptes trimestriels de consommation en construction sont basées sur un indicateur d'entretien-amélioration du logement (*cf.* Insee Méthodes n°126, page 84) ; leurs évolutions peuvent dès lors constituer une bonne approximation de celles de l'investissement en logement des ménages. Pour la prévision, on utilise les publications de la CAPEB (Confédération de l'Artisanat et des Petites Entreprises du Bâtiment), estimant l'activité en entretien-amélioration.

En amont de la disponibilité des données des professionnels, des étalonnages sur les soldes d'activité de l'enquête mensuelle de l'Insee dans le bâtiment en entretien amélioration sont utilisés (*cf.* graphique 20).

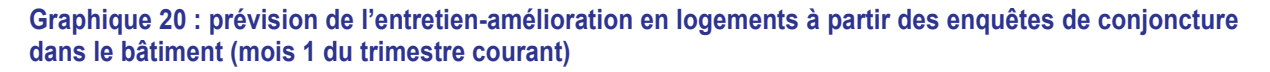

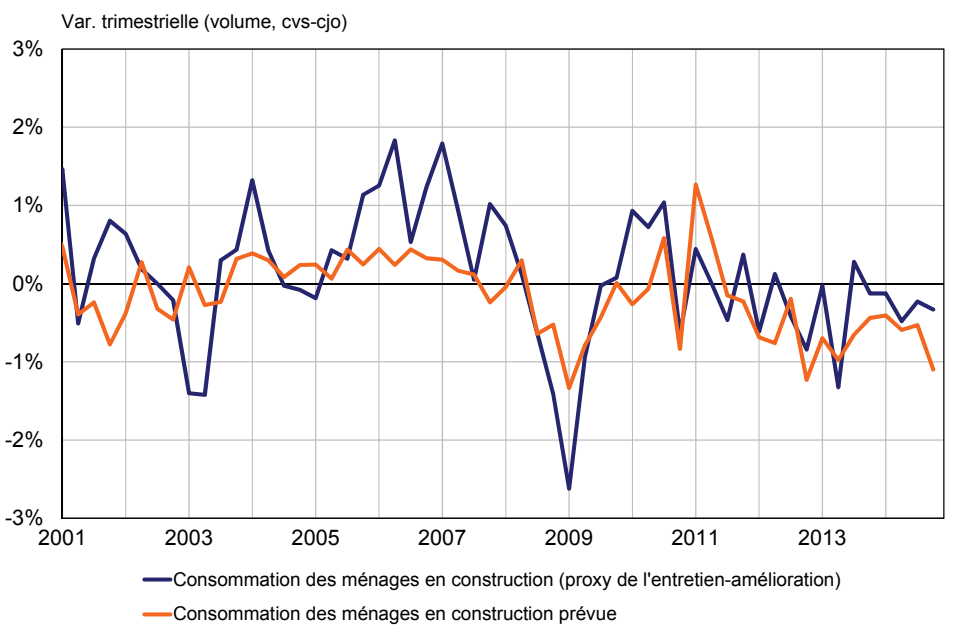

*Source : Insee (calculs DG Trésor).* 

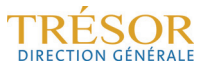

L'objectif du prévisionniste consiste donc à estimer l'investissement des ménages en construction sur la base d'une part des données de mises en chantier affectées d'un certain nombre de retard (afin de capter les effets grilles délais), et d'autre part de notre estimation d'entretien logement obtenue grâce aux publications des organisations professionnelles.

Les différents modèles testés montrent que la part entretien réparation équivaut à environ 50 % de l'investissement en construction des ménages. Ils débouchent par ailleurs sur des estimations de grilles délais des mises en chantier pour le logement des ménages dont l'amplitude peut être comprise entre 5 et 7 trimestres selon les modèles. L'indicateur ainsi obtenu est ensuite étalonné-calé sur les comptes trimestriels (*cf.* graphique 21).

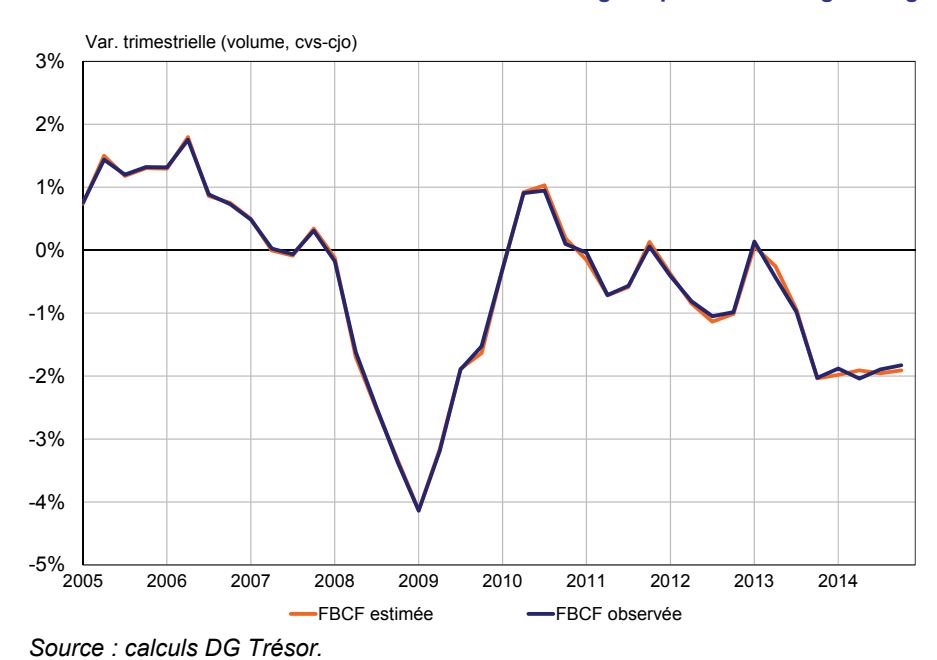

**Graphique 21 – estimation de la FBCF construction des ménages après étalonnage-calage** 

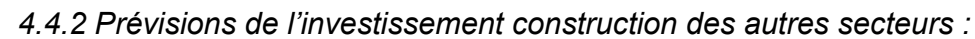

#### *Pour le bâtiment :*

La méthode est identique à celle des ménages, sauf qu'il convient d'y ajouter une estimation de l'investissement en bâtiments non résidentiels. Pour ces derniers, on applique aussi des grilles-délais (plus longues que celles des logements des ménages) aux données de mises en chantiers dans le non résidentiel publiées par le SOeS, afin d'estimer des « *équivalents bâtiments construits* ».

Les séries de mises en chantier de bâtiments non résidentiels publiées par le SoeS sont par ailleurs réparties par grands postes (industrie, bureaux, commerce, enseignement…) ce qui permet d'approximer la part revenant aux entreprises de celles revenant aux administrations publiques. Cette méthode reste fragile et nécessite d'être régulièrement revue au regard des écarts globaux sur la construction (*i.e.* y compris travaux publics) avec les comptes trimestriels.

#### *Pour l'investissement en travaux publics :*

Il est estimé grâce aux données mensuelles de travaux réalisés publiées à J+40 par la FNTP (Fédération Nationale des Travaux Publics). Ces données en valeurs sont déflatées à l'aide de l'indice des prix dans les travaux publics.

Avant la publication de l'indicateur, la prévision en travaux publics est réalisée par étalonnage à partir des soldes d'activité des enquêtes trimestrielles de la Banque de France et de l'Insee dans les travaux publics.

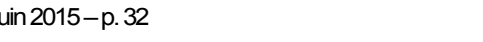

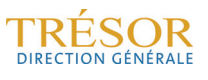

La prévision en construction des ENF et des APU est finalement obtenue en chainant les prévisions en bâtiment et en travaux publics.

#### **Conclusion**

La prévision de croissance du PIB est un exercice largement commenté. En effet, les prévisions des organismes publics ou privés sont souvent lues et analysées en comparaison avec les prévisions officielles du Gouvernement. Il en est de même pour les prévisions de court terme qui sont mises en perspectives avec les prévisions gouvernementales de moyen-terme.

Les prévisions réalisées par la DG Trésor sont donc nécessaires pour informer le Gouvernement des tendances à court-terme de l'activité et de l'impact des multiples indicateurs (enquêtes comme indicateurs durs) sur celle-ci. En outre, du fait de son intégration dans le processus de prévision de moyen-terme, la prévision de court-terme en définit les premiers contours et constitue un « garde-fou » très utile, même si elle reste un outil interne.

Dans ce cadre, si les prévisions basées sur des approches directes, utilisées par nombre d'organismes économiques, présentent l'avantage d'être mises en œuvre à faible coût, elles restent fragiles et ne permettent pas de produire des prévisions détaillées au-delà de la seule croissance de l'activité. C'est la raison qui a amené la DG Trésor à se doter d'un outil plus complet, qui sans reproduire à l'identique l'ensemble des méthodes des comptes trimestriels, permet de s'en approcher. À cet égard, la prise en compte des effets intersectoriels (notamment les effets d'entraînement de l'industrie sur les services) constitue un atout important de ce type d'outil.

Au surplus, cette approche possède l'avantage de permettre des diagnostics sectoriels (sur l'investissement, la construction, la consommation, les échanges extérieurs) que ne peut permettre une approche directe. Elle permet aussi de confronter la « réalité » issue des indicateurs quantitatifs (comme la consommation en biens des ménages) avec les modèles comportementaux de moyen-terme, et de ce point de vue, constitue pour ces derniers un apport non négligeable.

Le modèle de la Direction générale du Trésor suppose donc une expertise constante de l'information tirée de multiples enquêtes et indicateurs, gage d'une vision critique régulière des scénarios macroéconomiques de plus long-terme. Si les modalités de prévisions sectorielles mises en œuvre sont nécessairement perfectibles, tout comme le sont les méthodes d'évaluation des effets intersectoriels, ses performances au regard des premiers résultats du PIB tendent à montrer l'intérêt de ce modèle.

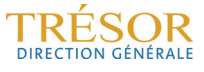

## **Annexe 1 – Les prévisions de consommation publique à court-terme**

Rappels sur les dépenses de consommation publiques :

Les dépenses de consommation publique se divisent en dépenses individualisables et en dépenses collectives.

Les dépenses dites individualisables représentent 64 % des dépenses publiques et recouvrent les dépenses bénéficiant directement à des agents économiques identifiés (le plus souvent aux ménages). Ce sont pour l'essentiel les dépenses de santé ou d'éducation, mais aussi d'aides au logement. Les dépenses collectives, qui représentent 36 % des dépenses publiques, recouvrent elles les dépenses dont le bénéficiaire ne peut pas être clairement identifié car elles bénéficient à l'ensemble de la collectivité. On y retrouve essentiellement l'administration générale, la recherche publique et les fonctions régaliennes de l'État, telles que les dépenses de police, de justice et d'armée.

Indicateurs disponibles et prévision des dépenses de consommation publique :

Les dépenses de consommation publique en produits manufacturés pèsent 1 % du PIB et représentent 10 % des dépenses publiques individualisables. Elles consistent principalement en dépenses en médicaments. L'estimation de ces dépenses est réalisée à partir des données de remboursements de médicaments fournies par la CNAM.

Ces données sont disponibles en valeur et en volume (déflatées par un indicateur de prix calculé par la CNAM), désaisonnalisées mais sont publiées tardivement (à J+60). Aussi, au moment de la publication des « premiers résultats » des comptes trimestriels, seul le premier mois du trimestre concerné est connu. En l'absence de cet indicateur, la prévision se fonde sur un modèle ARIMA ou sur une moyenne de long terme de l'évolution de ces dépenses. Un ajustement est réalisé en fonction de l'environnement budgétaire et des éléments de contexte économique (nouveaux remboursements de médicaments, campagne de vaccination, …).

Les dépenses de consommation publique en services pèsent 22 % du PIB et regroupent à la fois des dépenses individualisables et collectives. Les dépenses individualisables en services correspondent pour l'essentiel à des services non marchands, dont une grande part est composée de services d'éducation, de santé et d'action sociale.

Les données conjoncturelles disponibles susceptibles d'être mobilisées en prévision concernent donc surtout la santé. Ce sont essentiellement les données de remboursements en soins de ville publiées mensuellement et tardivement par la CNAM, les données relatives aux dépenses des hôpitaux publics n'étant pas rendues publiques et celles des hôpitaux privés étant difficilement exploitables. L'évolution des dépenses publiques en services individualisables est donc prévue à partir de données partielles et ajustée en fonction d'éléments de contexte économique. En l'absence d'indicateur, la prévision se fonde sur un modèle ARIMA.

Enfin les comptes trimestriels estiment les dépenses publiques en services collectifs en les soldant sur l'ensemble de la production de la branche « administration publique » (calculée par somme des coûts). Ainsi, en l'absence d'indicateur, une moyenne de long terme de l'évolution de ces dépenses ou des hypothèses d'ajustement en fonction de l'environnement budgétaire sont retenues. L'ensemble des dépenses de consommation publique en services est alors obtenue à partir des prévisions de dépenses individualisables et collectives en services.

#### Impacts :

L'impact sur le PIB d'un écart de prévision sur les dépenses de consommation publique en produits manufacturés est négligeable, étant donnée l'approche offre qui prévaut pour cette branche. Une erreur de prévision sur la consommation est donc compensée par une erreur sur les variations de stocks, et non sur la production. En revanche, la prévision de la consommation publique en services est susceptible d'avoir un impact sur le PIB, la production de services étant estimée à partir des éléments de la demande.

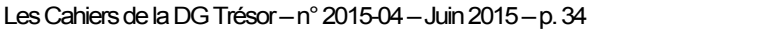

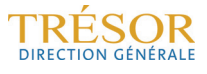

## **Annexe 2 - Deux exemples de bouclage dans la maquette macrosectorielle**

Les effets du bouclage de la maquette macro-sectorielle sont illustrés avec la production manufacturière d'une part, et la consommation manufacturière d'autre part.

#### Production manufacturière

La production manufacturière représente environ 10 % du PIB. Sous l'hypothèse que la production manufacturière et la valeur ajoutée manufacturière évoluent de la même façon, une hausse de 1 point de la production engendre en moyenne une hausse de 0,17 point du PIB dans la maquette macro-sectorielle.

Cette hausse provient à la fois d'une hausse de la valeur ajoutée manufacturière (pour 0,09 point, soit 50 % de la hausse), d'une hausse de la valeur ajoutée dans les services du fait des effets d'entraînement (pour 0,07 point, soit 40 % de la hausse) et enfin, d'une progression des impôts (0,02 point, soit 10 % de la hausse ; *cf.* graphique 1).

Conformément au mécanisme de bouclage présenté dans la partie 3.2, l'effet d'entraînement se décompose de la façon suivante : une hausse de la production manufacturière engendre une hausse des consommations intermédiaires de la branche manufacturière, en partie représentée par des emplois intermédiaires en services. Cette hausse se répercute sur la production des services, celle-ci étant calculée comme étant la somme des emplois en produit services (qui augmentent du fait de la hausse en emplois intermédiaires en services). La maquette macro-sectorielle effectue une nouvelle itération, les emplois intermédiaires en services étant réestimés à partir de la production de services. Enfin, la production finale de services finale est estimée en équilibrant l'ERE en produits de services.

Assez logiquement, une hausse de 1 point de la VA dans la branche manufacturière appliquée sans hausse de la production a un impact moindre sur le PIB (0,11 point sur le PIB), du fait de l'absence d'effets de bouclage.

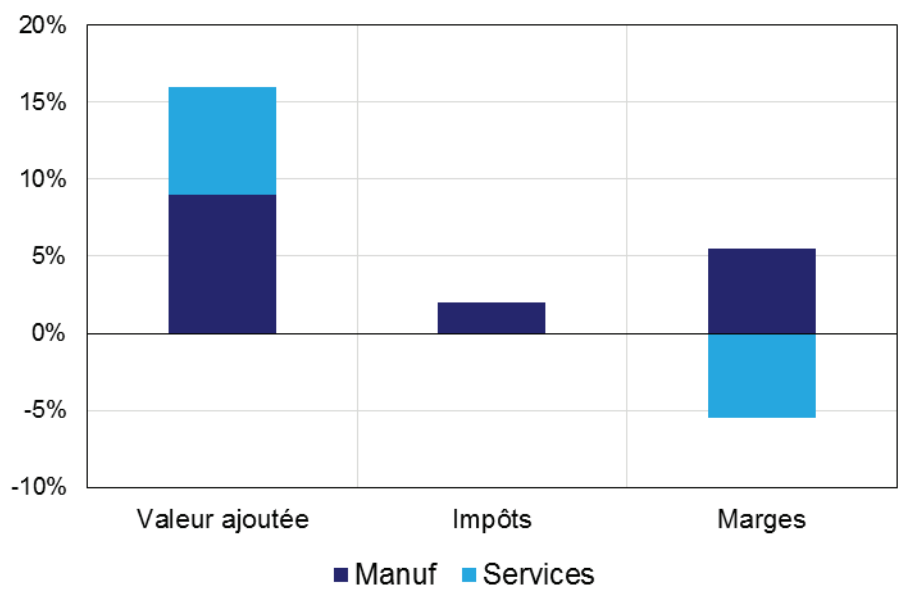

**Graphique 1 : impact d'une hausse d'un point de la production manufacturière sur le PIB** 

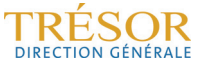

*Source : calculs DG Trésor.* 

#### Consommation manufacturière

Bien que la VA dans la branche manufacturière soit déterminée par une approche offre, c'est à dire par la production manufacturière, les autres postes peuvent également impacter le PIB *via* des effets induits sur les impôts et les marges. C'est en particulier le cas de la consommation manufacturière, dont l'élasticité au PIB est proche de celle de la production manufacturière à cause de son importance dans le PIB d'une part (24 % du PIB en 2013), et des marges importantes qu'elle engendre d'autre part. Ainsi, une augmentation de 1 point de la consommation manufacturière engendre en moyenne une hausse de 0,17 point du PIB. Cette hausse provient essentiellement d'une hausse de la production de services *via* les marges de transport (0,14) et d'une hausse de la TVA (0,04 point : *cf.* graphique 2).

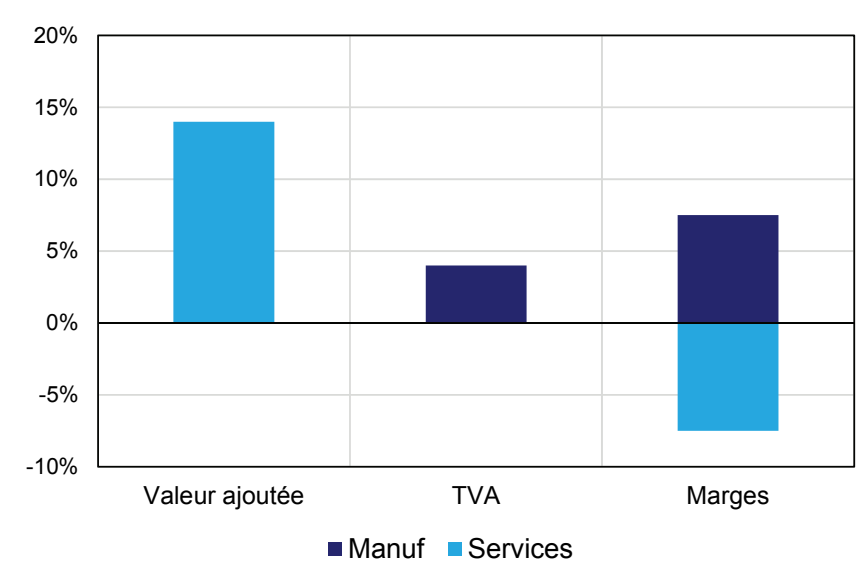

**Graphique 2 : impact d'une hausse de 1 point de la consommation manufacturière** 

*Source : calculs DG Trésor.* 

Cette hausse du PIB provient des hypothèses effectuées en prévision sur les marges de transport. Celles-ci sont prolongées comme les emplois finaux pour les produits manufacturés, l'énergie et l'agro-alimentaire (et sont nulles dans le BTP). Par construction, les marges de transport sont nulles dans l'ensemble de l'économie. Elles sont donc négatives dans les services, avec :

$$
MT_{services} = \sum_{i:autres\,branches} MT_i
$$

Enfin, la baisse des marges de transport en services, provoquée par la hausse des marges de transport en produits manufacturés, est contrebalancée par une hausse de la production en services. Cette comptabilisation permet de calculer la production de transport comme la somme des marges de transport enregistrées dans les autres branches, et de l'intégrer à la production de services.

La décomposition de l'élasticité de 0,17 de la consommation manufacturière au PIB est présentée dans le schéma 1.

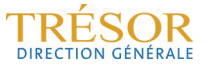

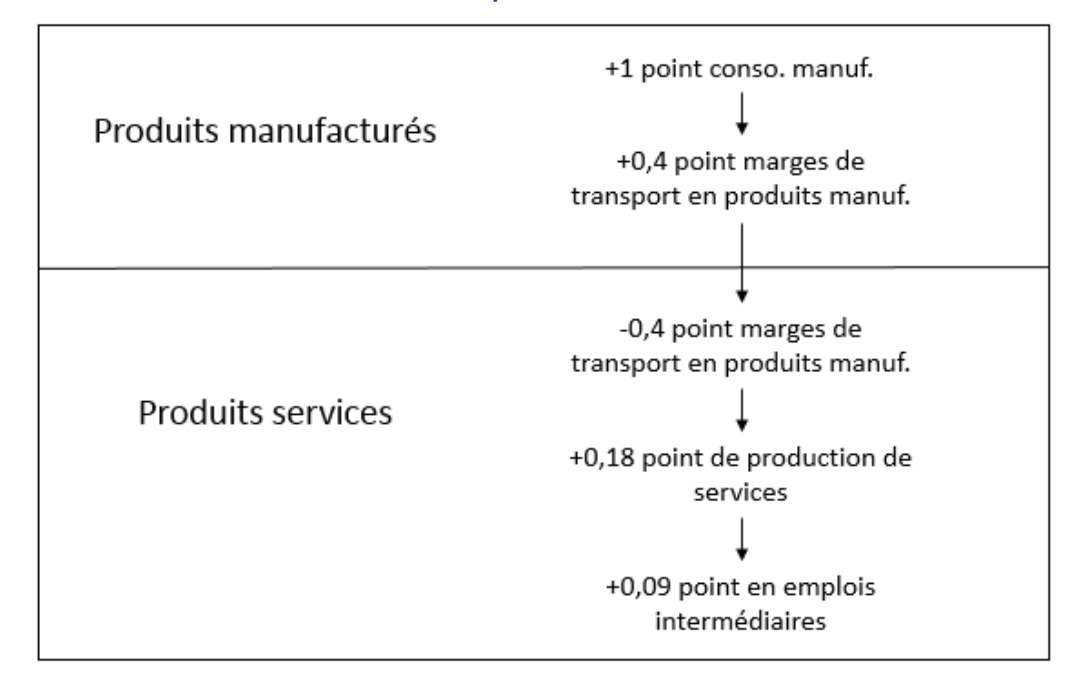

**Schéma 1 : effet intersectoriel de la hausse d'1 point de la consommation manufacturière** 

Ainsi, la forte élasticité de la consommation manufacturière sur le PIB provient de son effet sur la production de services, dont la branche représente 70 % du PIB.

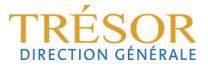

## **Annexe 3 – Hypothèses de la maquette macro-sectorielle relatives aux impôts et marges**

 $\dot{A}$  l'exception des services, les marges sont supposées évoluer comme les emplois finaux<sup>50</sup>. Celles-ci étant nulles par construction dans l'ensemble de l'économie, elles sont négatives dans les services mais viennent augmenter la production de cette branche<sup>51</sup>.

La TVA évolue comme la consommation des ménages, les impôts comme la production, les droits de douanes comme les importations, tandis que les subventions sont supposées constantes d'un trimestre à l'autre.

Il peut paraître contre-intuitif que les impôts et les subventions aient un impact sur le PIB en volume. Néanmoins, celui-ci est évalué au prix de marché, qui comprend la fiscalité sur les produits :

PIB prix de marché = PIB prix de base + impôts sur les produits – subventions sur les produits

Si l'impact d'un changement de la fiscalité est visible sur le PIB en valeur, en volume, il est neutralisé par l'évolution de l'indice des prix. Par exemple, si un produit vaut 120, avec une TVA à 20, l'équilibre ressource emploi simplifié du produit sera le suivant :

100 production au prix de base  $+$  20 TVA = 120 demande

Supposons que la production de ce produit augmente de 5 % et son prix de 10 %, l'équilibre ressource emploi en valeur s'écrirait :

115,5 production au prix de base  $+23,1$  TVA = 138,6 demande

et en volume (en divisant par l'évolution de l'indice des prix) :

105 production au prix de base  $+ 21$  TVA = 126 demande

La production au prix de marché en volume augmentera donc de 5 %, avec une contribution de 4.2 % de la production au prix de base (5 % x 100 / 120) et de 0.8 % de la TVA (5 % x 20 / 120).

 $\overline{a}$ 

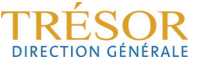

<sup>&</sup>lt;sup>50</sup> Les marges de transport sont toutefois absentes des produits de la construction.

<sup>51</sup> *Cf.* Annexe 2. Voir aussi l'encadré « Principe de la présentation du commerce en marges » (p. 35) de

J. Bournau et J.-P. Pirou (2012), « La comptabilité nationale », 16e édition, *La Découverte*, Paris.

## **Annexe 4 – le modèle à facteurs pour la prévision de court terme**

Cette annexe, inspirée d'un précédent document de travail de la DG Trésor, présente brièvement les principales notions sur les modèles à facteurs dynamiques<sup>52</sup>.

De façon générale, les modèles à facteurs ont pour but de fournir une représentation parcimonieuse de l'information apportée par un grand nombre de variables lorsque ces variables sont corrélées. En particulier, les modèles à facteurs dynamiques rendent compte de la dynamique commune aux variables observées (ou des « co-mouvements » des variables observées).

Plus précisément, on suppose que les variables observées peuvent être décrites en fonction d'un petit nombre de variables latentes inobservables, appelées facteurs, dont la dynamique rend compte de l'essentiel de la dynamique commune aux variables. Dans les modèles considérés ici, on suppose que le vecteur formé par ces facteurs latents admet une représentation VAR.

Formellement, si l'on note  $x_t = (x_{1t},...,x_{nt})^t$ , le vecteur des variables observées, et  $f_t$  le vecteur des facteurs, on suppose que :

$$
x_t = \Lambda_0 f_t + \dots + \Lambda_s f_{t-s} + e_t \tag{1}
$$

$$
f_t = \sum_{i=1}^p A_i f_{t-i} + u_t
$$
 (2)

avec  $(u_t)$  un bruit blanc, et  $e_t$  non corrélé à  $f_{\tau}$  quelles que soient les dates *t* et  $\tau$ .

Si  $f_t$  a  $q$  composantes, on dit que  $q$  est le nombre de facteurs dynamiques. On peut aussi réécrire le modèle sous la forme d'un modèle à facteurs statique :

$$
\begin{cases} x_t = \Delta F_t + e_t \\ F_t = AF_{t-1} + \underbrace{B\varepsilon_t}_{\varsigma_t} \quad \text{avec} \quad V(\varsigma_t) = \Sigma_{\varsigma} \end{cases}
$$

en posant  $F_t = (f_t',...,f_{t-s'})'$ et on retient un nombre  $r$  de facteurs statiques (c'est-à-dire le nombre de composantes de  $F_{\epsilon}$  tel que  $r = q(s + 1)$ .

Si on note  $\mathcal{F}t$  la variable à prévoir, on s'intéresse surtout à la prévision faite pour  $\mathcal{F}t + \hbar$  à la date *T*, avec  $h = 0$  (prévision du trimestre en cours), ou  $h = 1$  (prévision du trimestre *suivant*). Cette prévision est obtenue par l'intermédiaire d'une équation reliant les valeurs de la variable à prévoir à celles des facteurs. Lorsque, comme c'est le cas ici, la variable à prévoir est une variable trimestrielle alors que les données utilisées, et donc aussi les facteurs estimés, sont à valeurs mensuelles, la prévision repose donc d'abord sur une *trimestrialisation* de ces facteurs puis sur une régression de la variable d'intérêt sur les facteurs *trimestrialisés* - régression dont la forme dépend de la méthode employée.

Deux principaux types d'équations de prévision sont proposés dans la littérature. Dans les premiers articles, l'approche consiste à estimer par MCO le modèle :

$$
y_{t+h} = \delta_0 + \sum_{i=1}^{r} \delta_i f_{i,t}^Q + \varepsilon_{t+h}
$$
 (3a)

<sup>52</sup> *Cf.* Combes S., Dahmani S. et Lalande E. (2014), « L'activité dans les services : panorama des difficultés de mesures et apport de nouvelles méthodes de prévision », *Documents de travail de la DG Trésor*, n°2014/01, avril. Une présentation plus détaillée est fournie dans la partie 2 du *Document de Travail de la DG Trésor* n°2011/01 de Bessec M. et Doz C. (2011), "Prévision de court terme de la croissance du PIB français à l'aide de modèles à facteurs dynamiques", juillet.

et à calculer ensuite la prévision de  $y_{T+h}$  à la date T en utilisant la formule suivante :

$$
\hat{\mathbf{y}}_{T+h|T} = \hat{\delta}_0 + \sum_{i=1}^r \hat{\delta}_i f_{i,T}^Q \tag{3b}
$$

Dans le cadre de cette première approche, aucune prévision des facteurs n'est effectuée. Les valeurs *trimestrialisées* des facteurs sont calculées comme la moyenne empirique des valeurs mensuelles disponibles calculées en estimant le modèle à facteurs.

Une autre approche consiste à tirer parti de la dynamique des facteurs. On estime d'abord par les moindres carrés ordinaires l'équation reliant l'endogène aux facteurs *trimestrialisés* qui lui sont contemporains (cette équation coïncide avec l'équation (3a) lorsque celle-ci est estimée avec  $h = 0$ ) :

$$
y_t = \delta_0 + \sum_{i=1}^r \delta_i f_{i,t}^Q + \varepsilon_t
$$
 (4a)

On calcule ensuite une prévision de  $y_{\tau+h}$  à la date *T* à partir d'une prévision du facteur *trimestrialisé*. Si les facteurs vérifient un modèle de la forme :  $f_{\iota}$  =  $\sum_{\iota=1}^p A_i\,f_{\iota-i}$  + $\mathcal{E}_t$  , on obtient une prévision mensuelle  $f_{T+m|T}$  de  $f_{T+m}$  à la date *T* pour tous les mois *m* couvrant la fin du trimestre en cours et le trimestre suivant. On calcule ensuite la moyenne des prévisions mensuelles obtenues, pour déterminer une prévision *<sup>Q</sup> <sup>i</sup> <sup>T</sup> <sup>h</sup> <sup>T</sup> f* , <sup>+</sup> du facteur *trimestrialisé*. On obtient alors une prévision de  $y_{T+h}$  à la date *T* en utilisant la formule suivante :

$$
\hat{y}_{T+h|T} = \hat{\delta}_0 + \sum_{i=1}^{r} \hat{\delta}_i f_{i,T+h|T}^Q
$$
\n(4b)

Dans leur étude, Bessec et Doz ont aussi utilisé une troisième approche, qui s'inspire des deux précédentes. Dans cette approche, on utilise les équations (3a) et (3b), mais en modifiant la démarche lorsque la date *T* à laquelle la prévision est faite correspond au 1er ou au 2e mois d'un trimestre : dans ce cas, l'équation (3a) est utilisée comme précédemment, mais à partir d'une prévision des facteurs sur les mois suivants du trimestre concerné, estimée par la représentation VAR des facteurs. La prévision est ensuite obtenue en appliquant l'équation (3b) au facteur *trimestrialisé* associé.

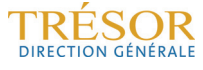

## **Bibliographie**

Bardaji J., de Loubens A., Partouche H. (2010), « La maquette de prévision *Opale* 2010 », *Documents de travail de la DG Trésor*, n°2010/07, décembre.

Bessec M. et Doz C. (2011), « Prévision de court terme de la croissance du PIB français à l'aide de modèles à facteurs dynamiques », *Documents de travail de la DG Trésor*, n° 2011/01, juillet.

Bournau et Pirou (2001), « La comptabilité nationale », 16e édition, La Découverte, Paris.

Carnot N. et Tissot B. (2003), « La prévision économique", *Économica*.

Combes S., Dahmani S. et Lalande E. (2014), « L'activité dans les services : panorama des difficultés de mesures et apport de nouvelles méthodes de prévision », *Documents de travail de la DG Trésor*, n°2014/01, avril.

Cornec et D'Isanto (2012), « De nouveaux indicateurs coïncidents et avancés de la production manufacturière française », *note de conjoncture de l'Insee*, mars.

Dubois E., et Michaux E. (2006), « Étalonnages à l'aide d'enquêtes de conjoncture : de nouveaux résultats », *Économie et Prévision* n°172.

Focus Banque de France, « La compétitivité du secteur des services mesurée au travers de la balance des paiements », n°11, mars 2014.

Insee Méthodes, « Méthodologie des comptes trimestriels en base 2005 », n°126, mai 2012.

Krolzig. et Hendry (2001), « Computer Automation of General-to-Specific Model Selection Procedures », *Journal of Economic Dynamics and Control*, pp. 831-866.

SOeS, « Estimation du nombre de logements autorisés et commencés en date réelle », note méthodologique, février 2015.

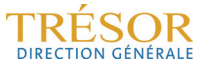